# **Elasticsearch B0M33BDT**

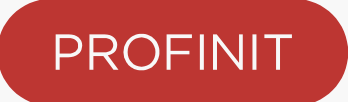

**Valerii Ulitin 15/12/2021**

#### **About me**

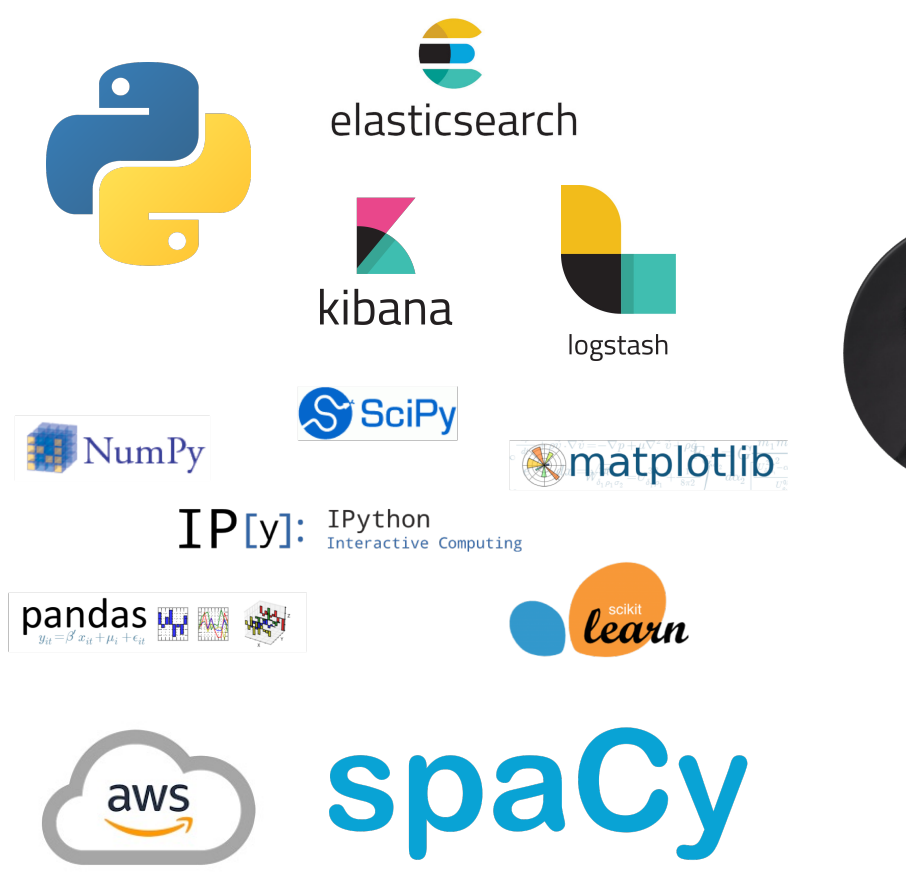

#### **PROFINIT**

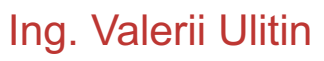

**Consultant** 

 $\overline{\mathsf{in}}$ 

valerii.ulitin@profinit.eu  $\times$ 

linkedin.com/in/valerii-ulitin-005b7615a

#### **Content**

- 1. General overview
- 2. Infrastructure
	- 1. clusters
	- 2. nodes
	- 3. indices
	- 4. shards
- 3. CRUD operations
- 4. Search, queries and aggregations
- 5. Mapping

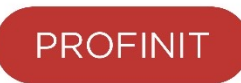

# **General overview**

#### **Once upon a time…**

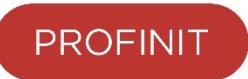

- › As any good story begins: "Once upon a time…"
	- more precisely: in 1999, Doug Cutting created an open-source project called **Lucene**
- › Lucene is:
	- a **search engine library** entirely written in Java
	- a top-level Apache project, as of 2005
	- great for full-text search
- › But, Lucene is also:
	- a library that you have to incorporate into your application
	- challenging to use
	- not originally designed for scaling

#### **The Birth of Elasticsearch**

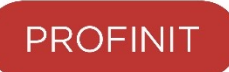

- › In 2004, Shay Banon developed a product called **Compass**
	- built on top of Lucene, Shay's goal was to have search integrated into Java applications as simply as possible
- › The need for **scalability** became a top priority
- › In 2010, Shay completely rewrote Compass with two main objectives:
	- **distributed from the ground up in its design**
	- **easily used by any other programming language**
- › He called it Elasticsearch
	- …and we all lived happily ever after!
- › Today Elasticsearch is the most popular enterprise search engine

## **What is Elasticsearch?**

- **PROFINIT**
- › Elasticsearch is a **distributed** search and analytics engine for all types of data, including textual, numerical, geospatial, structured, and unstructured
- › **Key features** of Elasticsearch:
	- Distributed
	- Scalable
	- Fast
	- Shipped with simple yet powerful REST API
	- Easily used by any other programming languages
	- Supports 34 text languages and provides analyzers for each

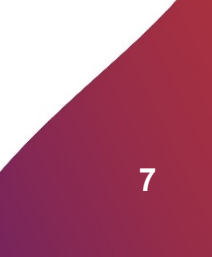

#### **Are there others like Elasticsearch?**

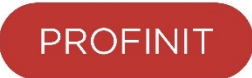

- › The closest one is the Amazon OpenSearch Service
- › **Formerly** known as Amazon Elasticsearch Service
- › Isn't it just Elasticsearch in disguise? Well… yes and no:
	- it is a fork of older version of Elasticsearch (7.10.2), when it still was under an open source license (Apache 2.0)
	- because it is a fork it shares base functionality with Elasticsearch but with every update it diverges further away from it
- › You may consider Amazon **OpenSearch** service if:
	- you already have other services running in AWS
	- you are true open source sympathizer and would like to contribute one day

#### **How Elasticsearch looks like**

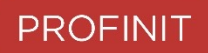

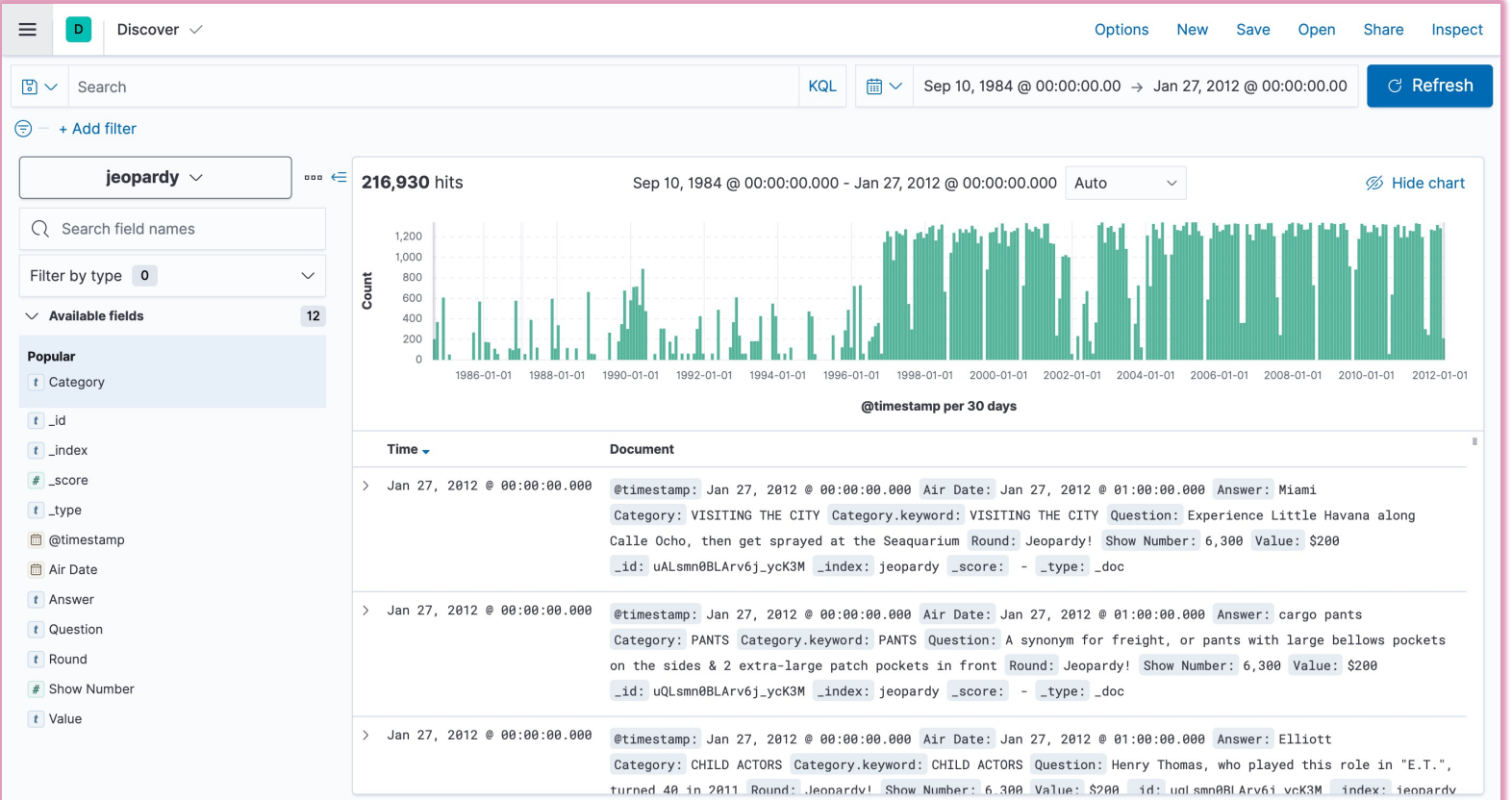

#### **How Elasticsearch looks like #2**

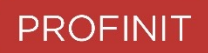

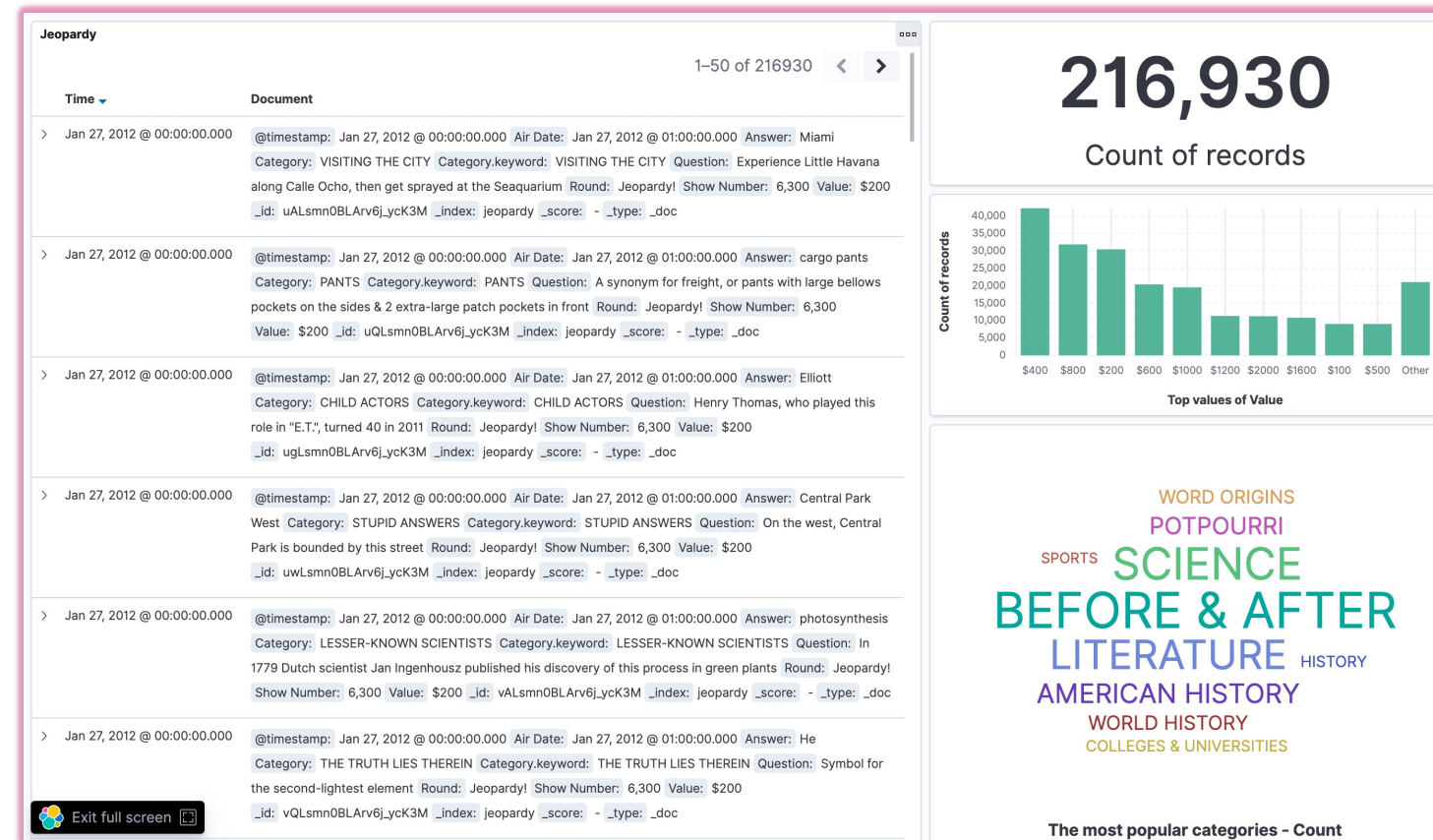

#### **Distributed search**

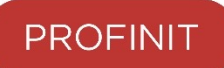

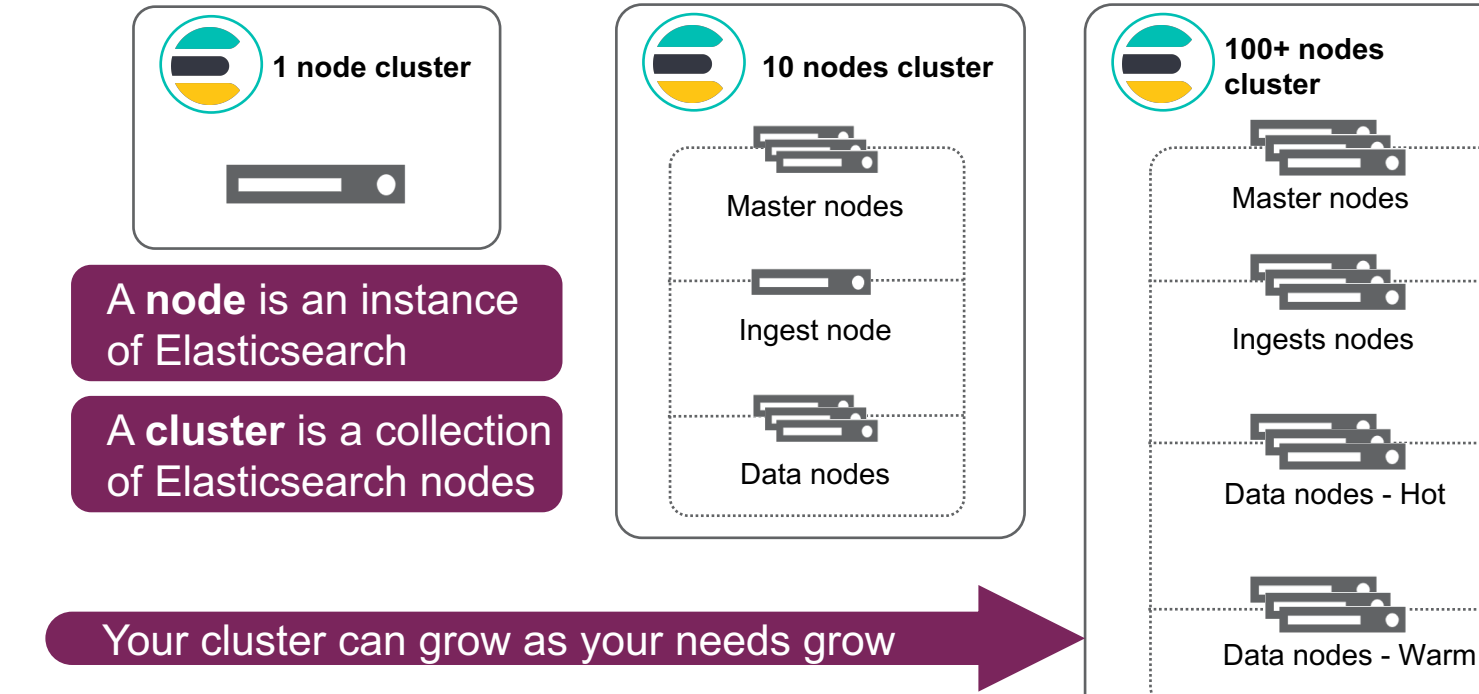

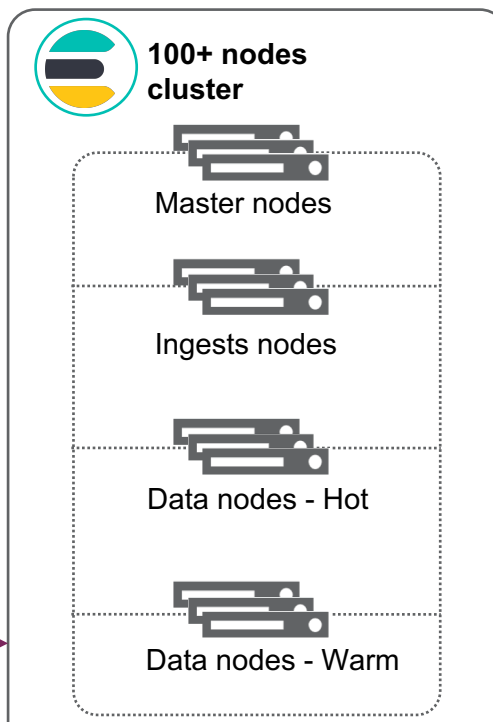

# **Easily used by other programming languages**

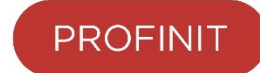

- › Elasticsearch provides REST APIs for communicating with a cluster over HTTP(S)
	- allows client applications to be written in any language!

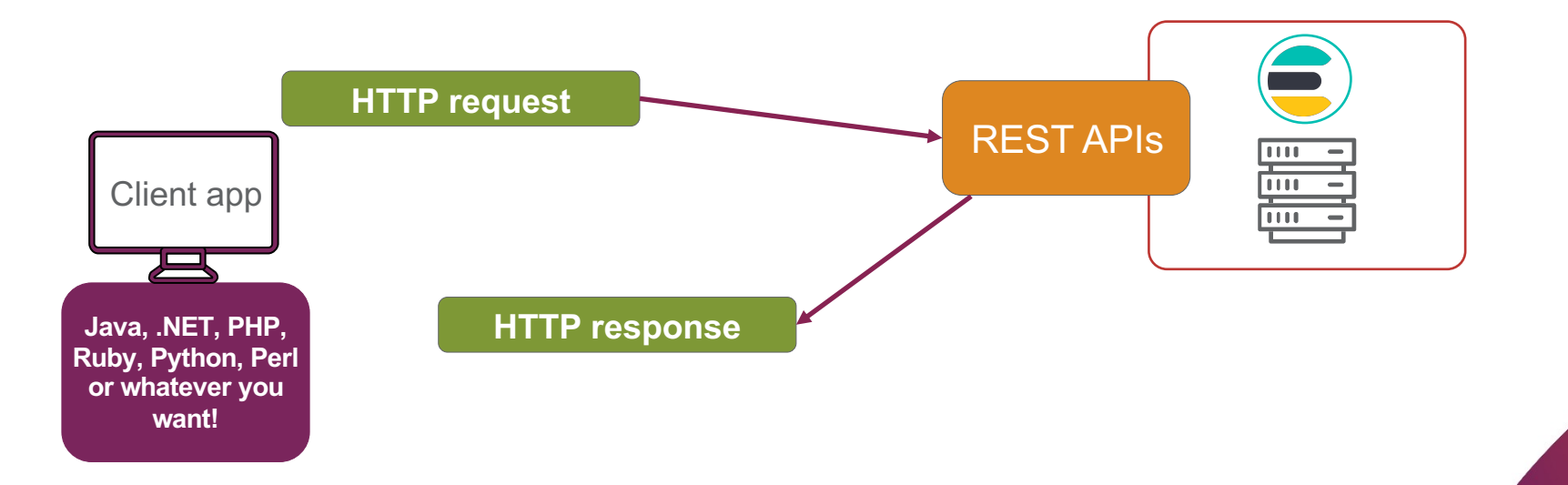

# **Elastic Stack (ELK)**

- › Elasticsearch is a **distributed** search and analytics engine for all types of data, including textual, numerical, geospatial, structured, and unstructured
	- reliably and securely take data from any source, in any format, as well as search, analyze, and visualize it in real time

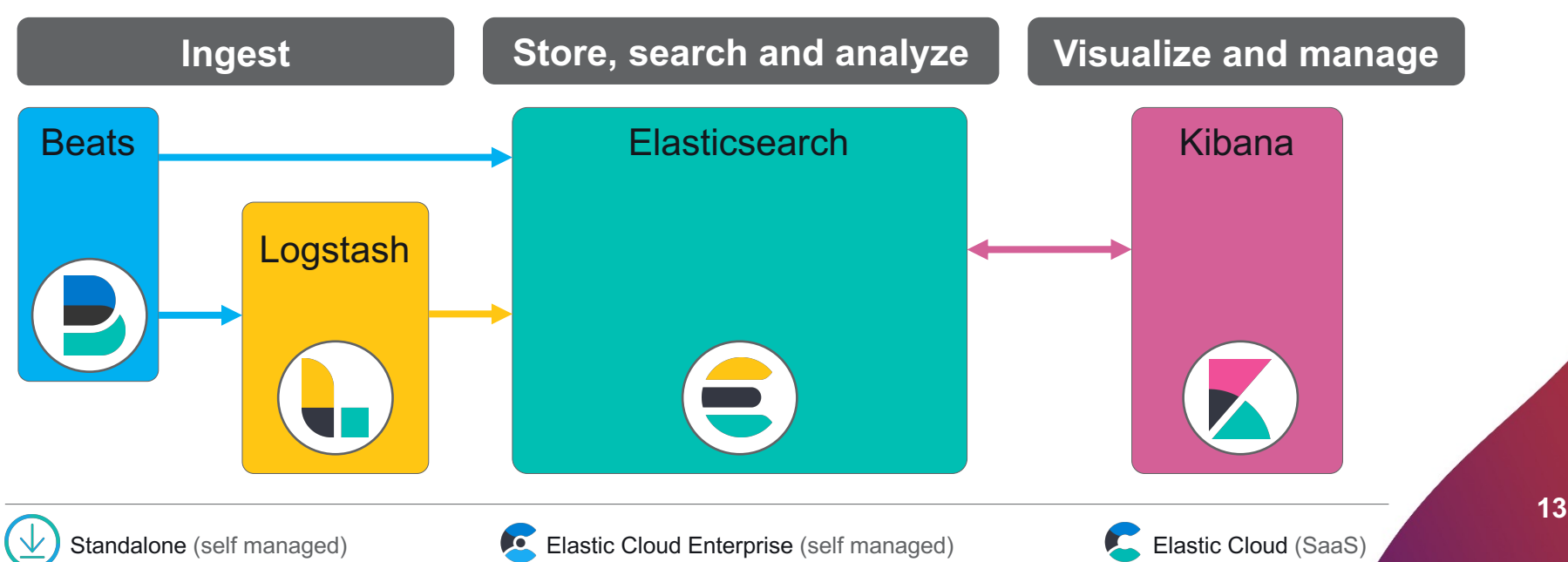

# **Common use cases**

- › Application search
- › Website search
- › Enterprise search
- › Logging and log analytics
- › Infrastructure metrics and container monitoring
- › Application performance monitoring
- › Geospatial data analysis and visualization
- › Security analytics
- › Business analytics

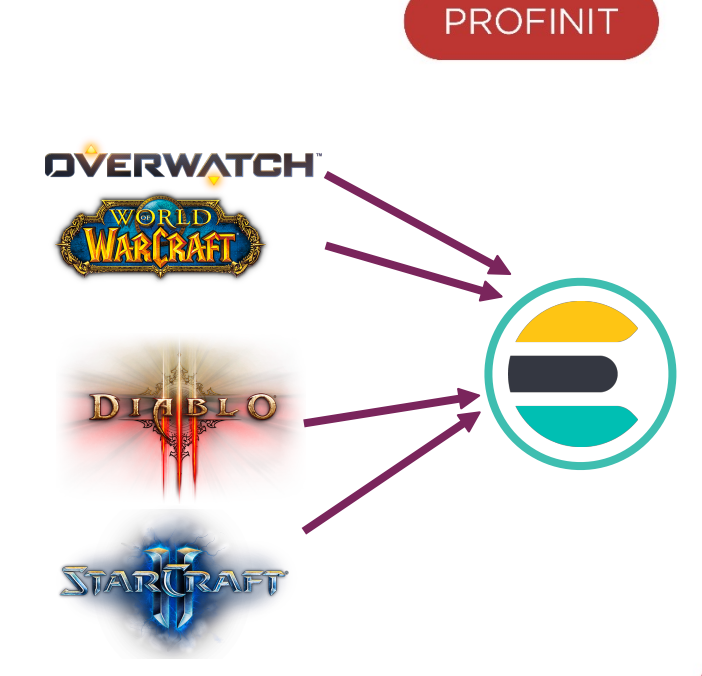

# **Infrastructure**

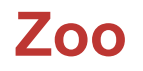

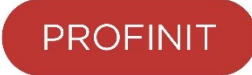

- › A **cluster** is a collection of Elasticsearch nodes
- › A **node** is an instance of Elasticsearch
- › An Elasticsearch **index** is a collection of documents that are related to each other
	- an index is a **virtual namespace** that points to a number of shards
- › A **shard** is a worker unit that holds data and can be assigned to nodes
	- **primary** shards: the original shards of an index
	- **replica** shards: copies of the primary shard

#### **Cluster**

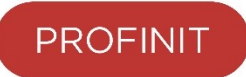

- › Every node belongs to a single **cluster**
- › A cluster is one or multiple nodes working together in a distributed manner

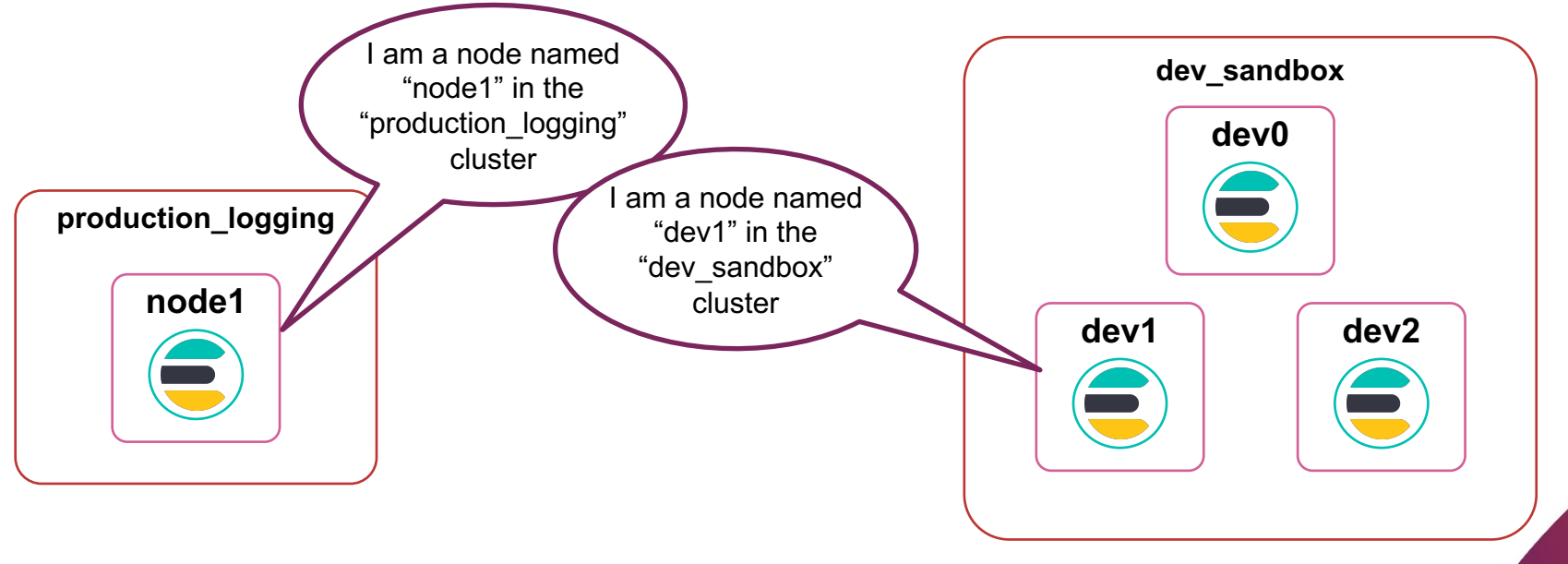

#### **Node**

- › A **node** is an instance of Elasticsearch
	- a Java process that runs in a JVM
- › A node is typically deployed 1-to-1 to a host

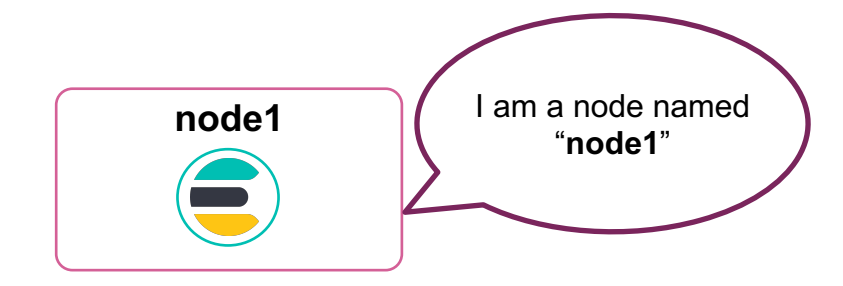

#### **Nodes and their roles**

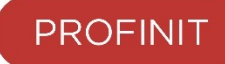

- › There are several **roles** a node can have:
	- **master/master-eligible**
	- **data**
	- **ingest**
	- **machine learning**
- › Nodes can take on multiple roles at the same time
	- Or they can be **dedicated** nodes that only take on a single role

#### **The Master Node**

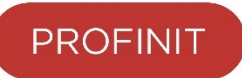

- › Every cluster has one node designated as the master
- › The master node is in charge of cluster-wide settings and changes, like:
	- creating, updating or deleting indices (incl. mappings and settings)
	- adding or removing nodes
	- allocating shards to nodes

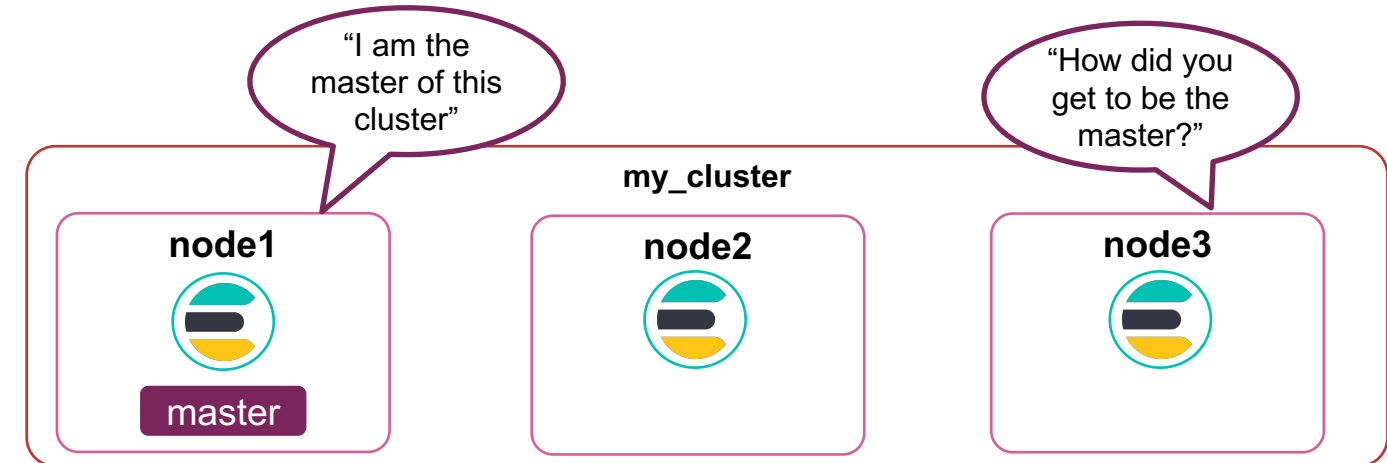

#### **The Master-eligible Node**

- **PROFINIT**
- › The master node is **elected** from the **master-eligible** nodes in the cluster
	- a node is master-eligible if **node.master**\* is set to true (the default value)
	- only master-eligible nodes can **vote**

\*the parameter is set in the **elasticsearch.yml**

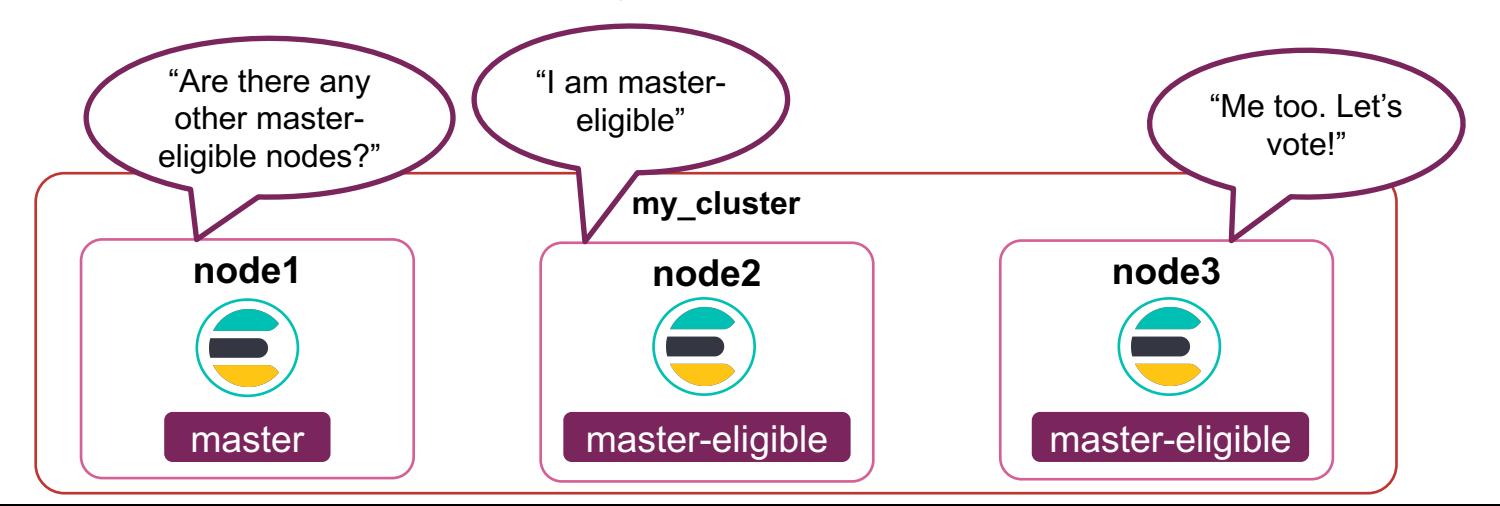

#### **Master Elections**

- **PROFINIT**
- › The number of votes to win the election is automatically handled by Elasticsearch to ensure a **quorum**
	- which is ⌊**N/2 + 1**⌋, where N is the number of master-eligible nodes
- › It is important to have a **quorum** to avoid a "split brain"

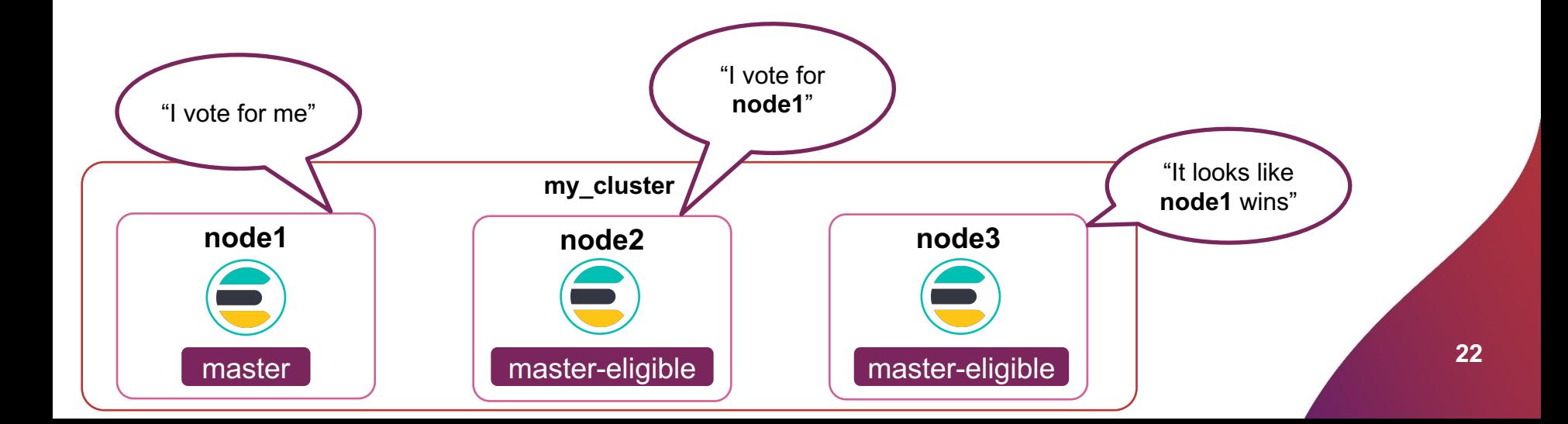

#### **Data Nodes**

- › Data nodes have two main features:
	- they hold the shards that contain the documents you have indexed
	- they execute data related operations like CRUD, search and aggregations
- › All nodes are data nodes by default
- › Data nodes are I/O, CPU, and memory-intensive

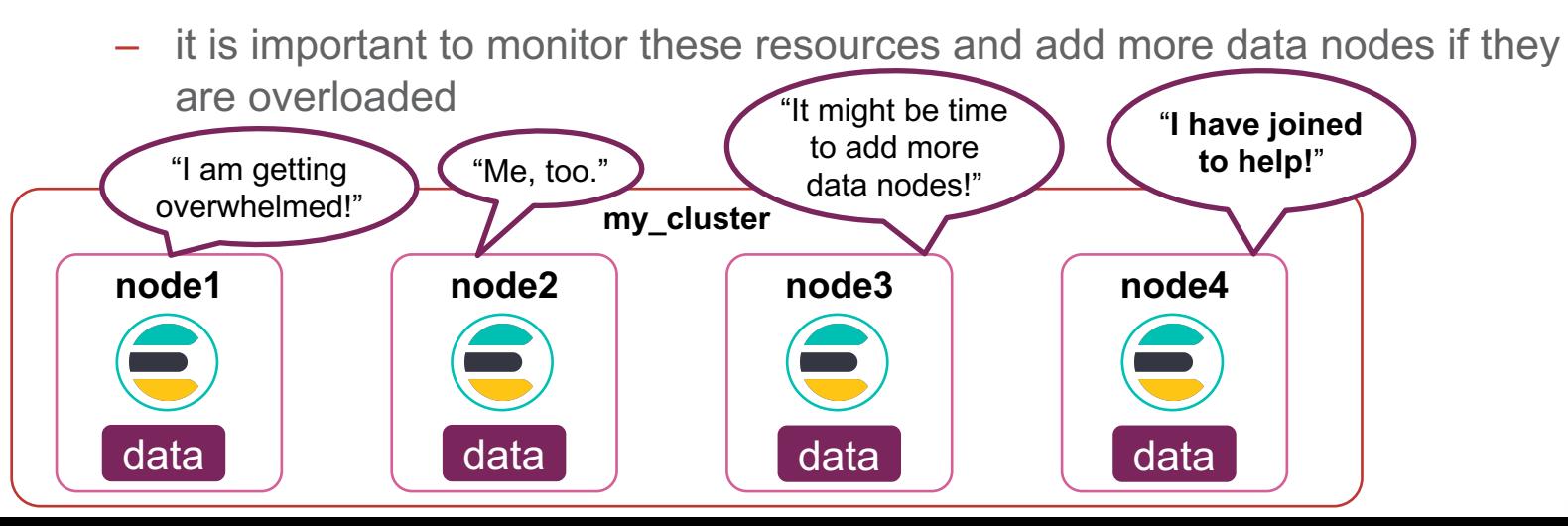

#### **Ingest Nodes**

- › **Ingest nodes** provide the ability to
	- pre-process a document right before it gets indexed
- › All nodes are ingest nodes by default

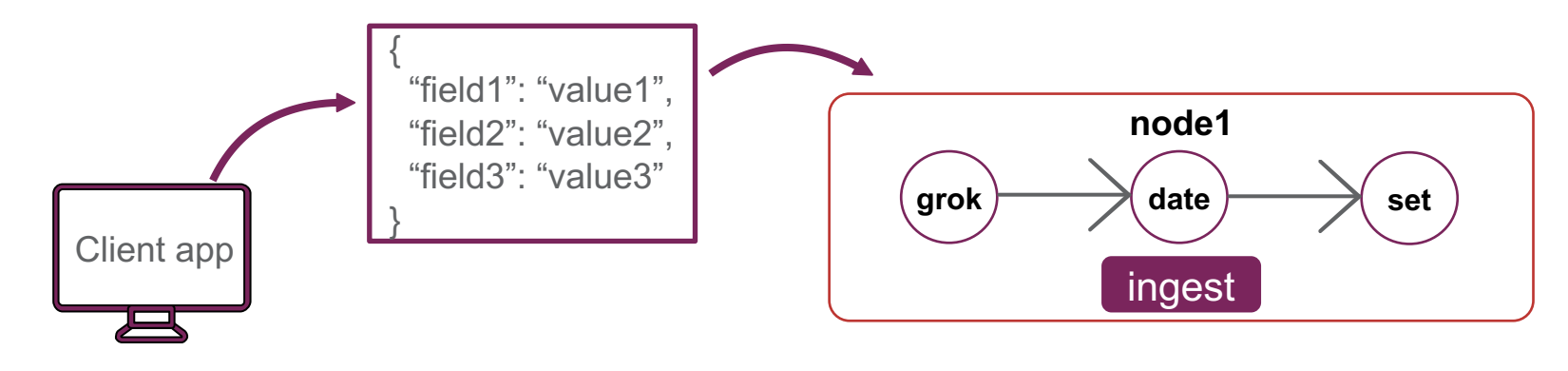

When indexing a doc, you can specify a **pipeline**

#### **Shards and index relationship**

› A **shard** is a worker unit that holds data and can be assigned to nodes

- › An index is a **virtual namespace** which points to a number of shards
	- an index is "split" into **shards** before any documents are indexed

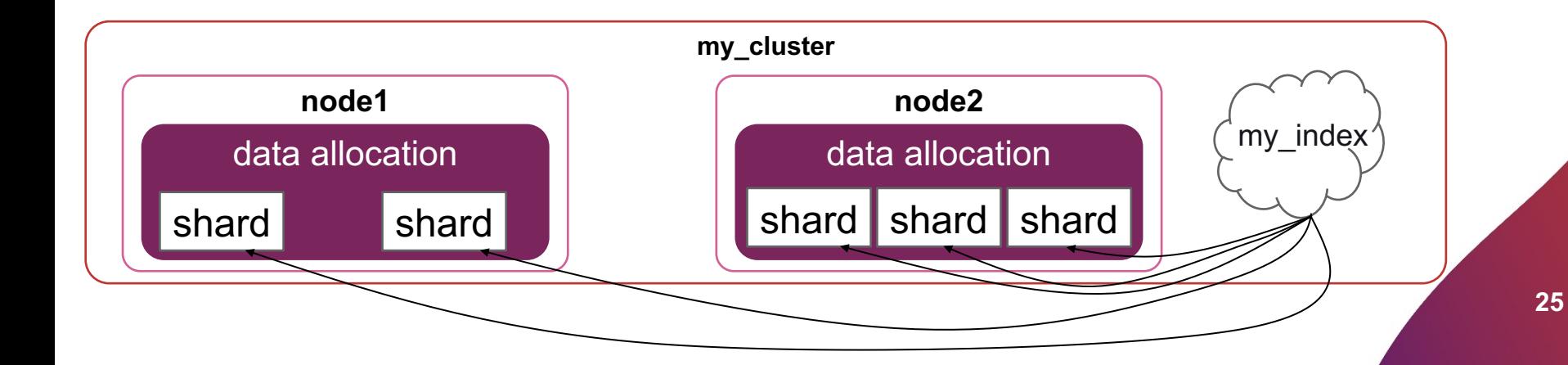

#### **Primary vs. Replica**

- › There are two types of shards
	- **primary** shards: the original shards of an index
	- **replica** shards: copies of the primary shard
- › Documents are replicated between a primary and its replicas
	- a primary and all replicas are guaranteed to be on different nodes

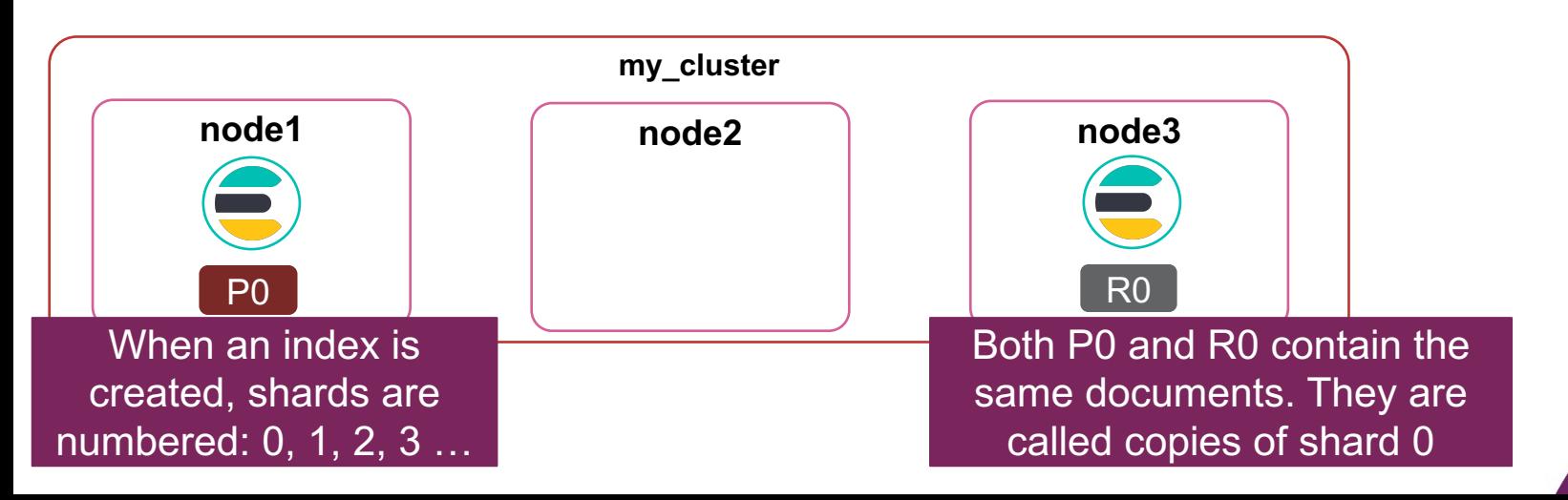

# **CRUD operations**

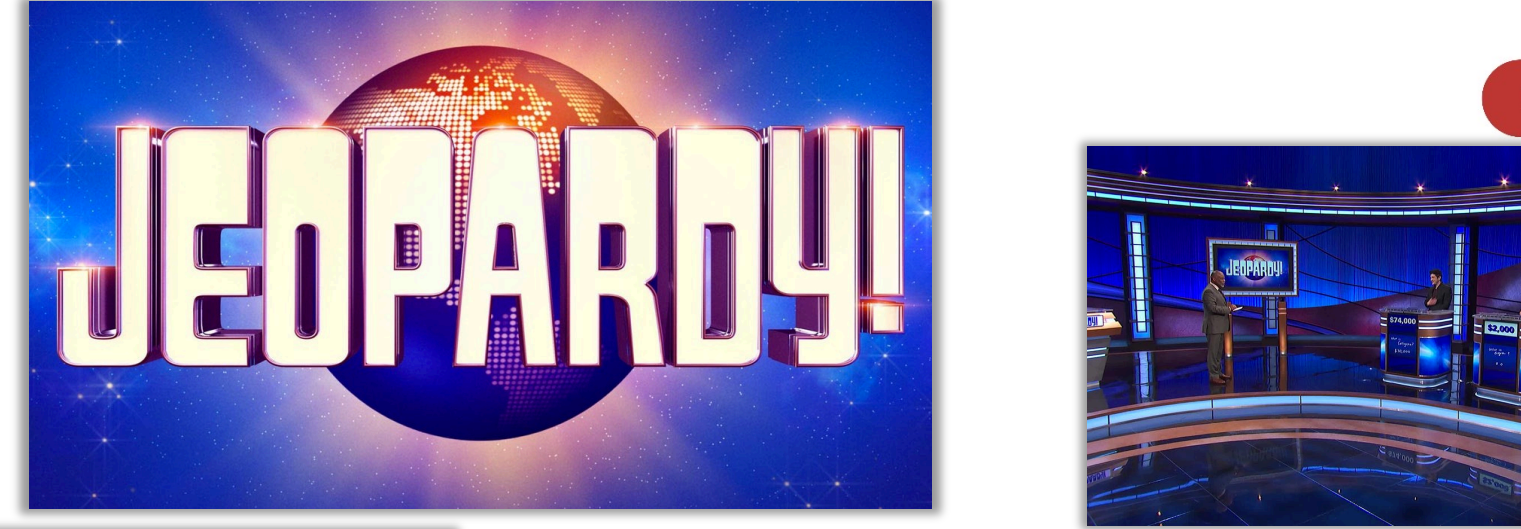

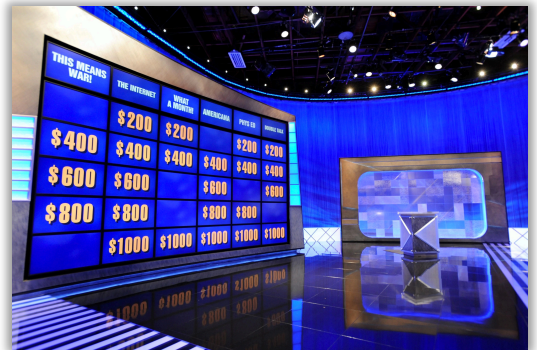

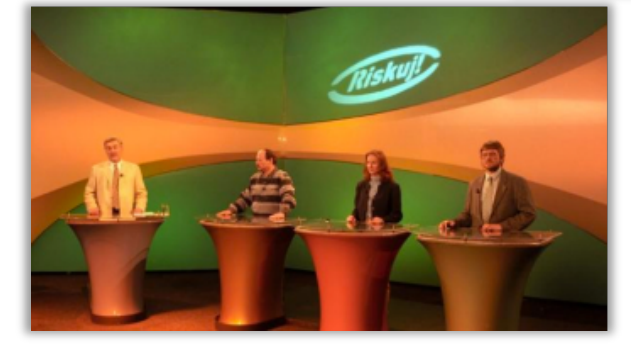

dataset link: https://drive.google.com/file/d/0BwT5wj\_P7BKXUl9tOUJWYzVvUjA/view?usp=sharing&resourcekey=0uFrn8bQkUfSCvJlmtKGCdQ

source: **288** and 288 and 288 and 288 and 288 and 288 and 288 and 288 and 288 and 288 and 288 and 288 and 288 and 288 and 288 and 288 and 288 and 288 and 288 and 288 and 288 and 288 and 288 and 288 and 288 and 288 and 288 https://www.jeopardy.com/jbuzz/behind-scenes/what-are-some-questions-about-jeopardy https://g.cz/porad-riskuj-legendarni-televizni-soutez-ve-ktere-jste-mohli-vyhrat-pracku-i-felicii-v-kombiku/

#### **Documents must be JSON Objects**

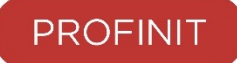

› Imagine records that are currently in a database table:

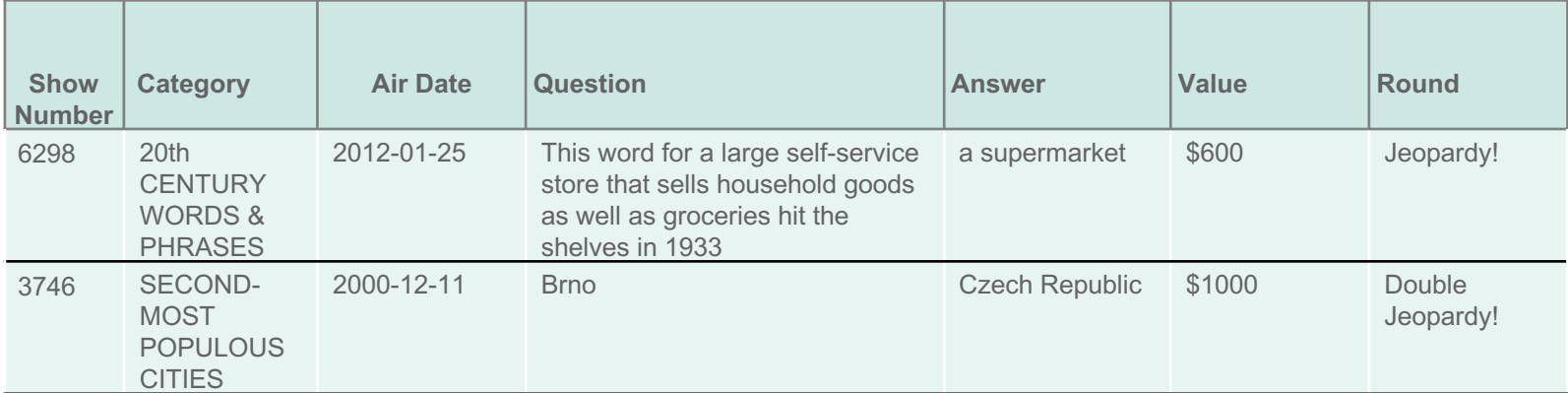

› Each record needs to be converted to a **JSON** object:

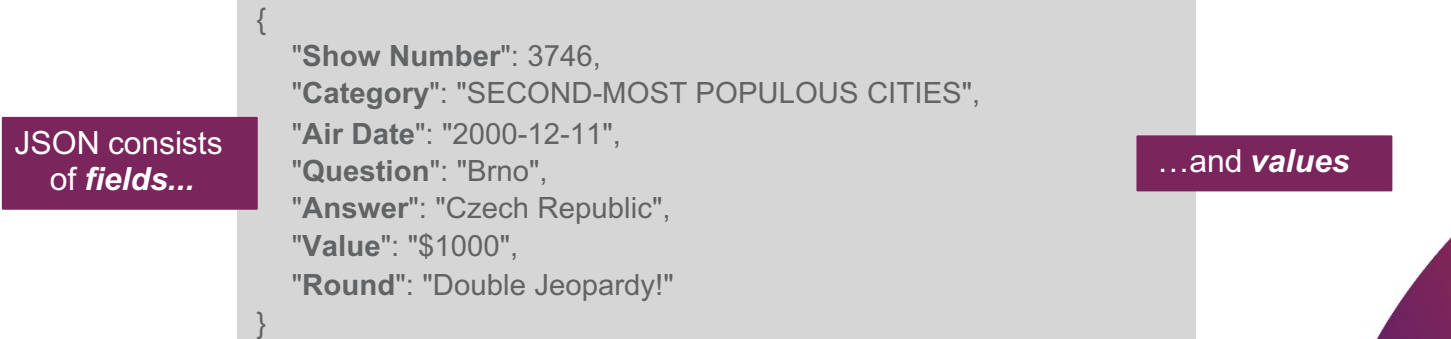

#### **Document Store**

{

}

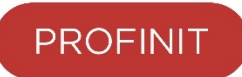

- › Elasticsearch is a distributed *document store*
	- it can store and return complex data structures that are represented as JSON objects
- › A*document* is a serialized JSON object that is stored in Elasticsearch under a unique ID

```
"Show Number": 3746,
"Category": "SECOND-MOST POPULOUS CITIES",
"Air Date": "2000-12-11",
"Question": "Brno",
"Answer": "Czech Republic",
"Value": "$1000",
"Round": "Double Jeopardy!"
```
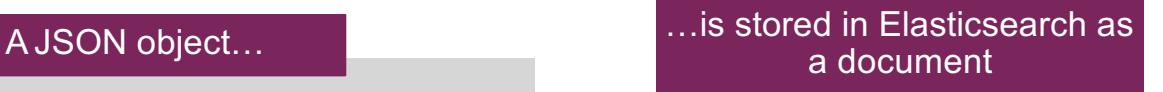

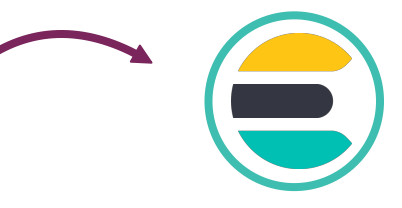

#### **Documents are indexed into an index**

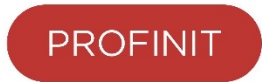

- › In Elasticsearch, a document is *indexed* into an *index*
	- yes, **index** is uded as both a noun and a verb

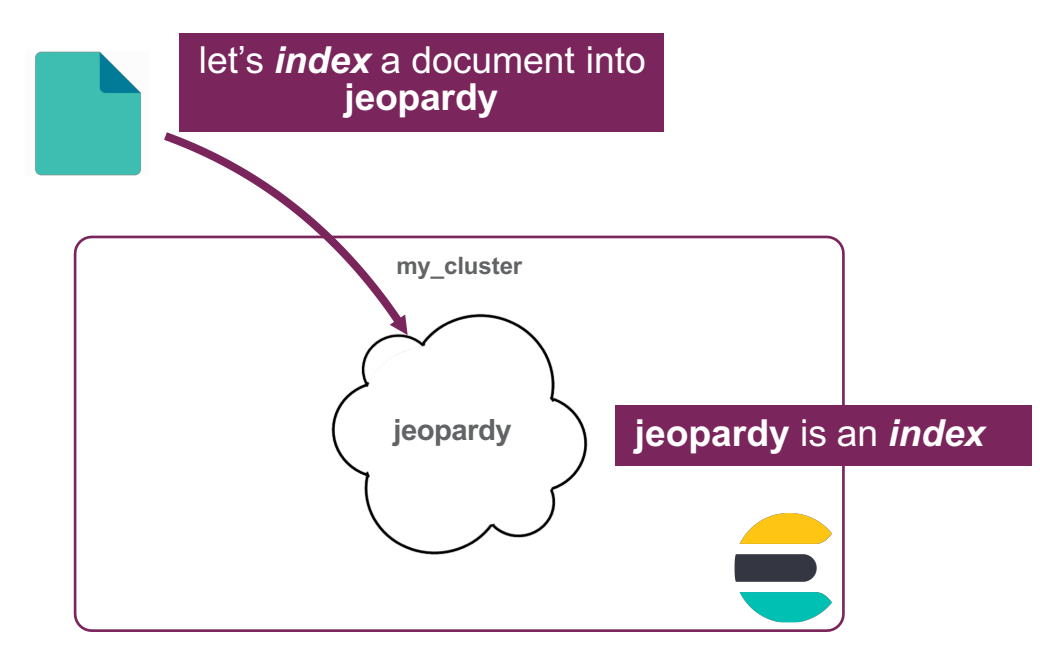

#### **Index a document**

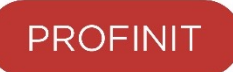

- › The *Index API* is used to index a document
	- use a **PUT** or a **POST** and add the document in the body request
	- notice that the **index** and an *ID were* specified
	- if no *ID* is provided, Elasticsearch generates one for you

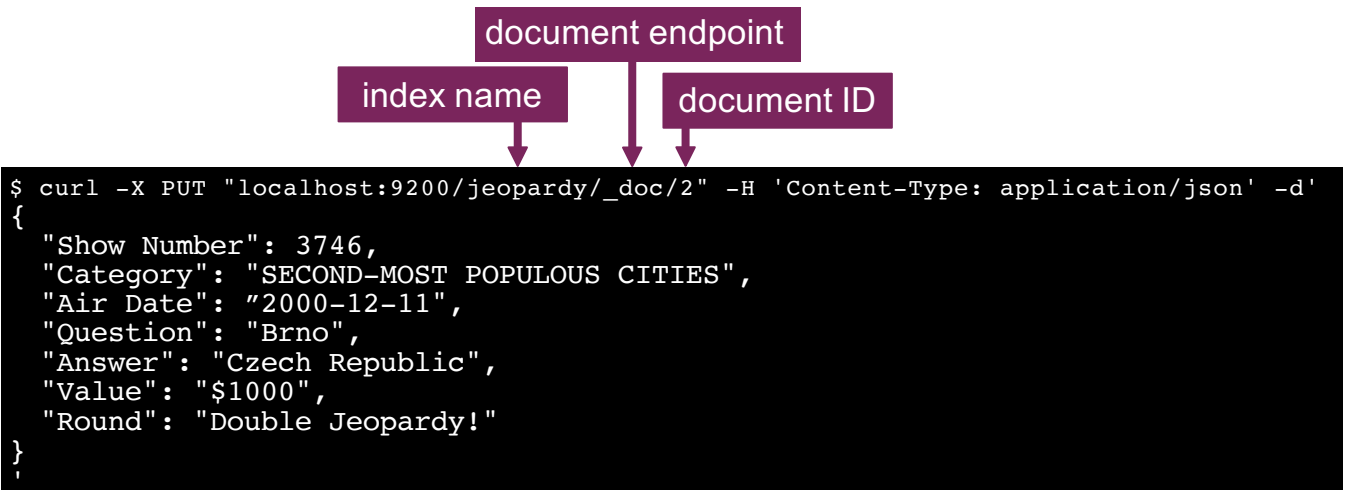

#### **Kibana Dev Tools**

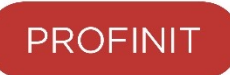

- › Using curl all the time can be a bit tedious and convoluted
- › **Kibana** has a developer tool named **Console** for creating and submitting Elasticsearch requests in a simpler fashion

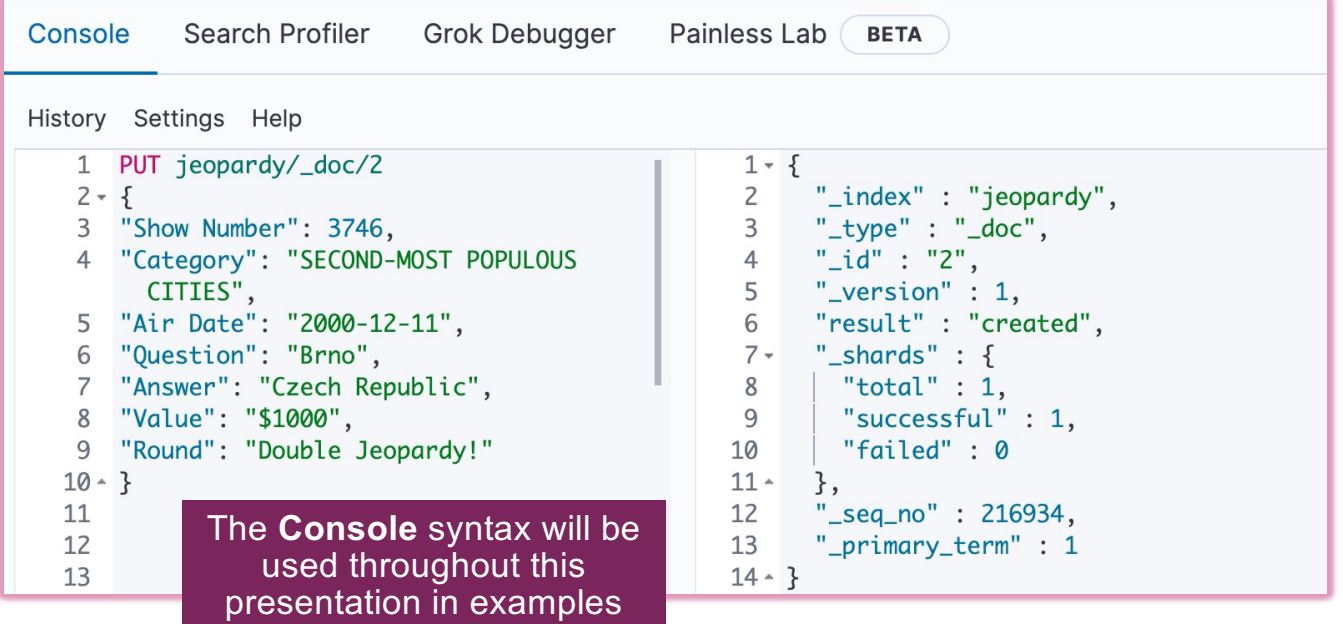

#### **The response**

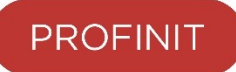

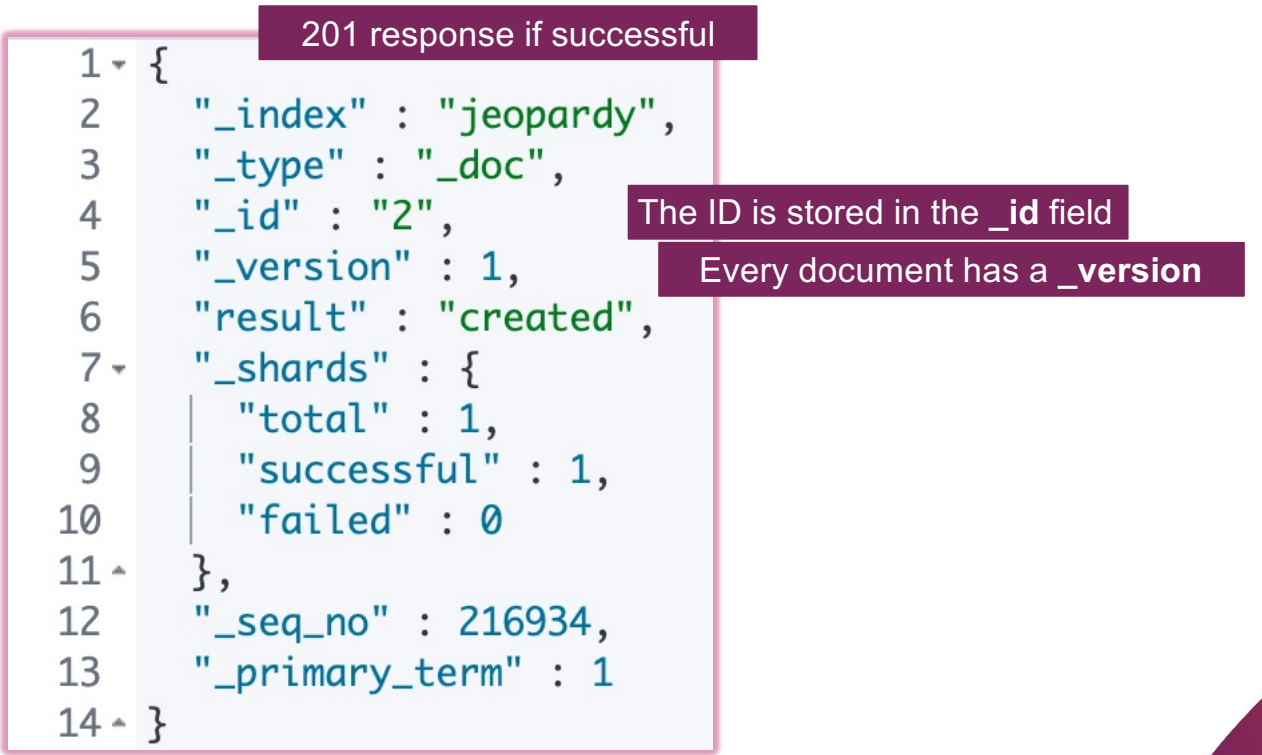

# **What if the document ID already exists?**

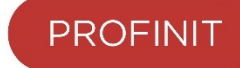

- › The document gets *reindexed*
	- the new document *overwrites* the existing one

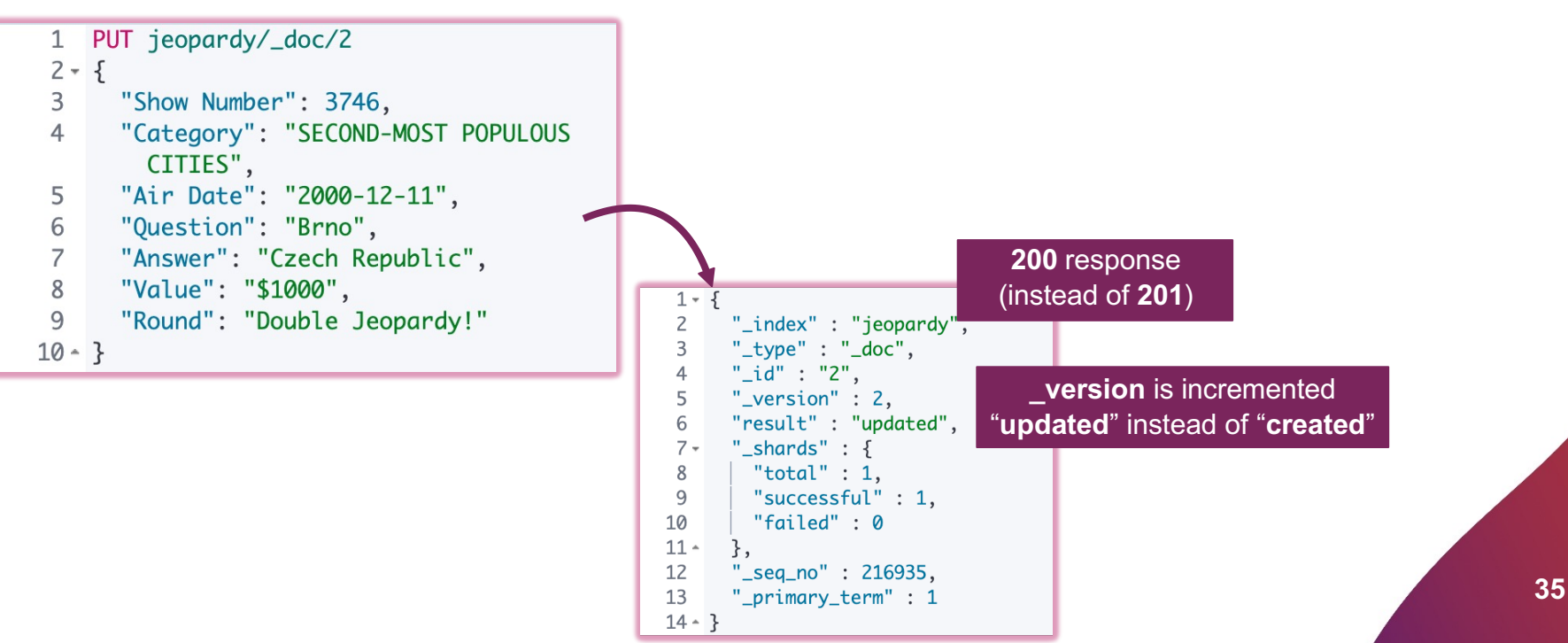

## **The \_create endpoint**

- › If you do *not* want a document to be overwritten if it already exists, use the **\_create** endpoint
	- no indexing occurs and returns a **409** error message

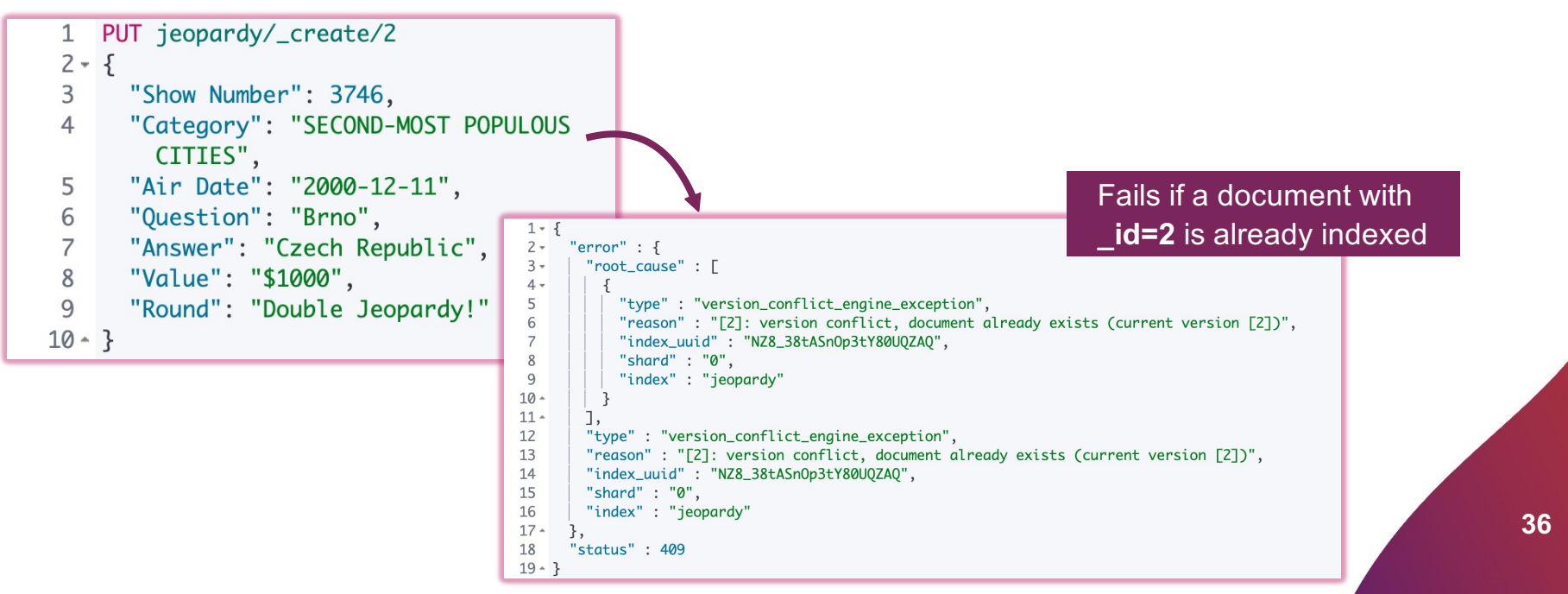

#### **Retrieving a document**

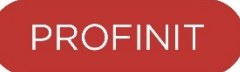

- › Use **GET** to retrieve an indexed document
	- note that both the **index** and **ID** are specified
	- response code is **200** if the document is found, **404** if not

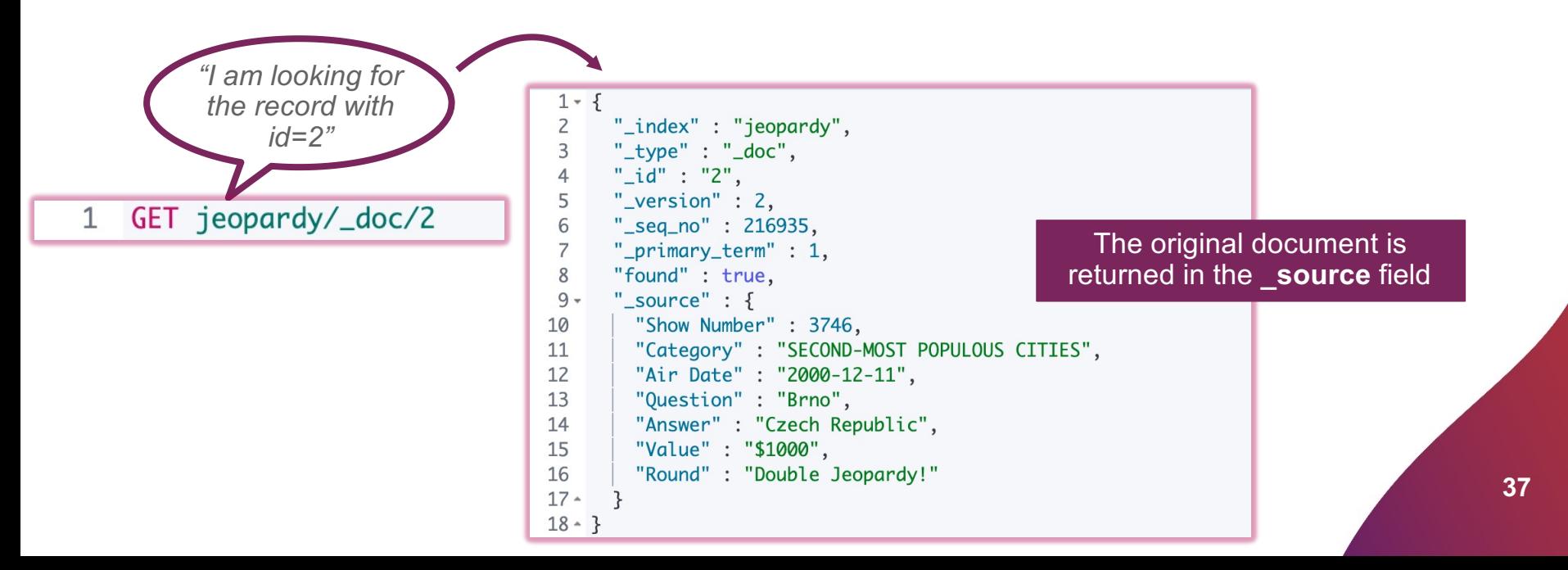

# **The \_update endpoint**

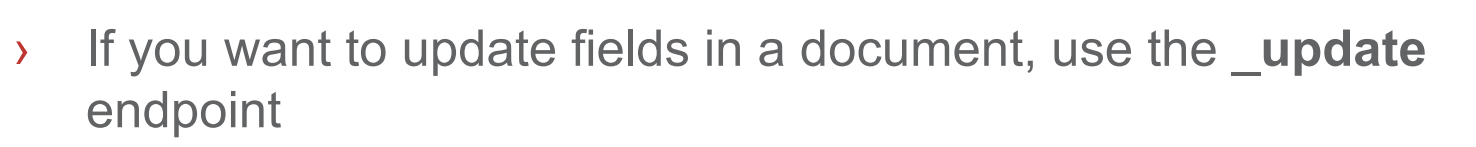

– make sure to add the "**doc**" context

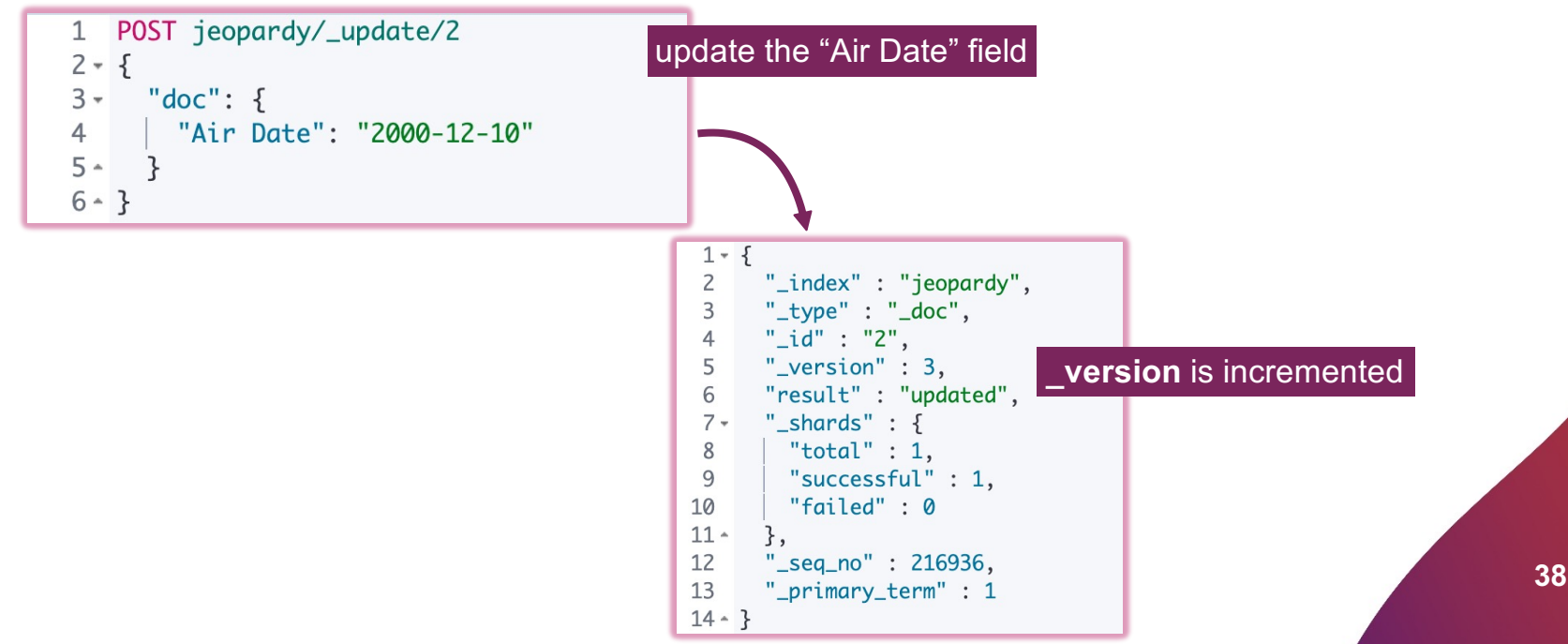

#### **Deleting a document**

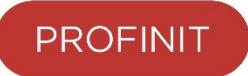

- › Use **DELETE** to delete an indexed document
	- response code is **200** if the document is found, **404** if not

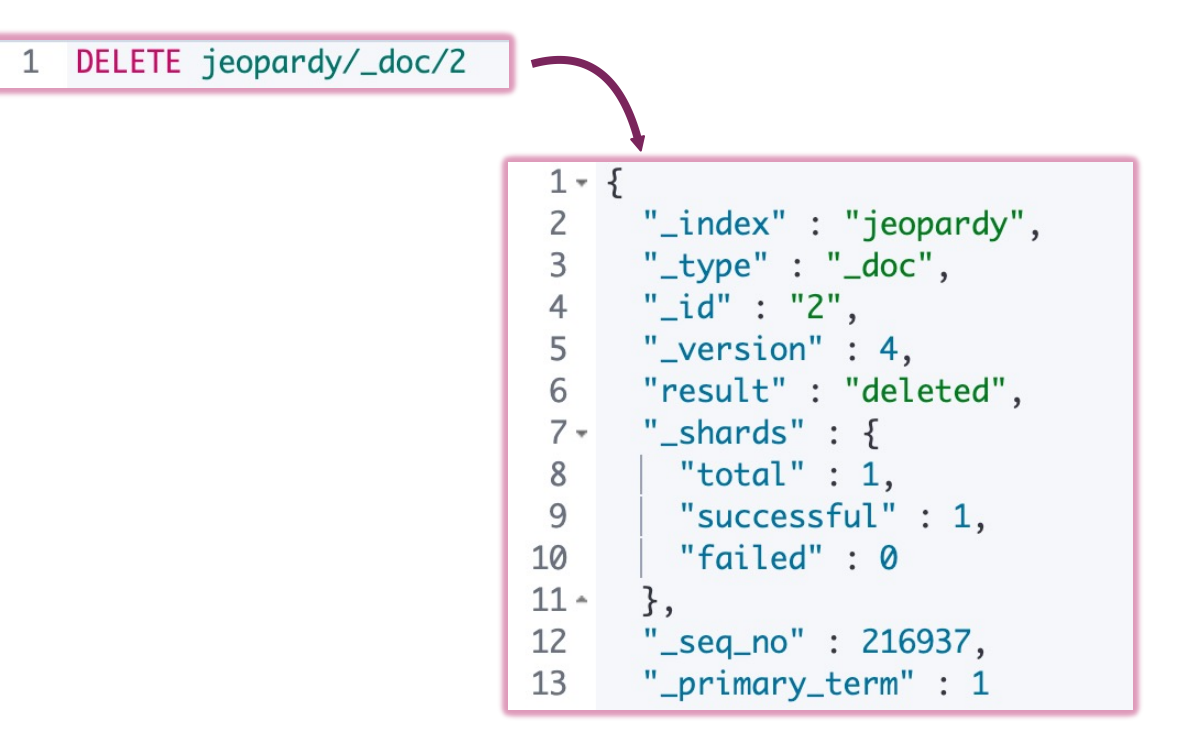

#### **CRUD operations overiew**

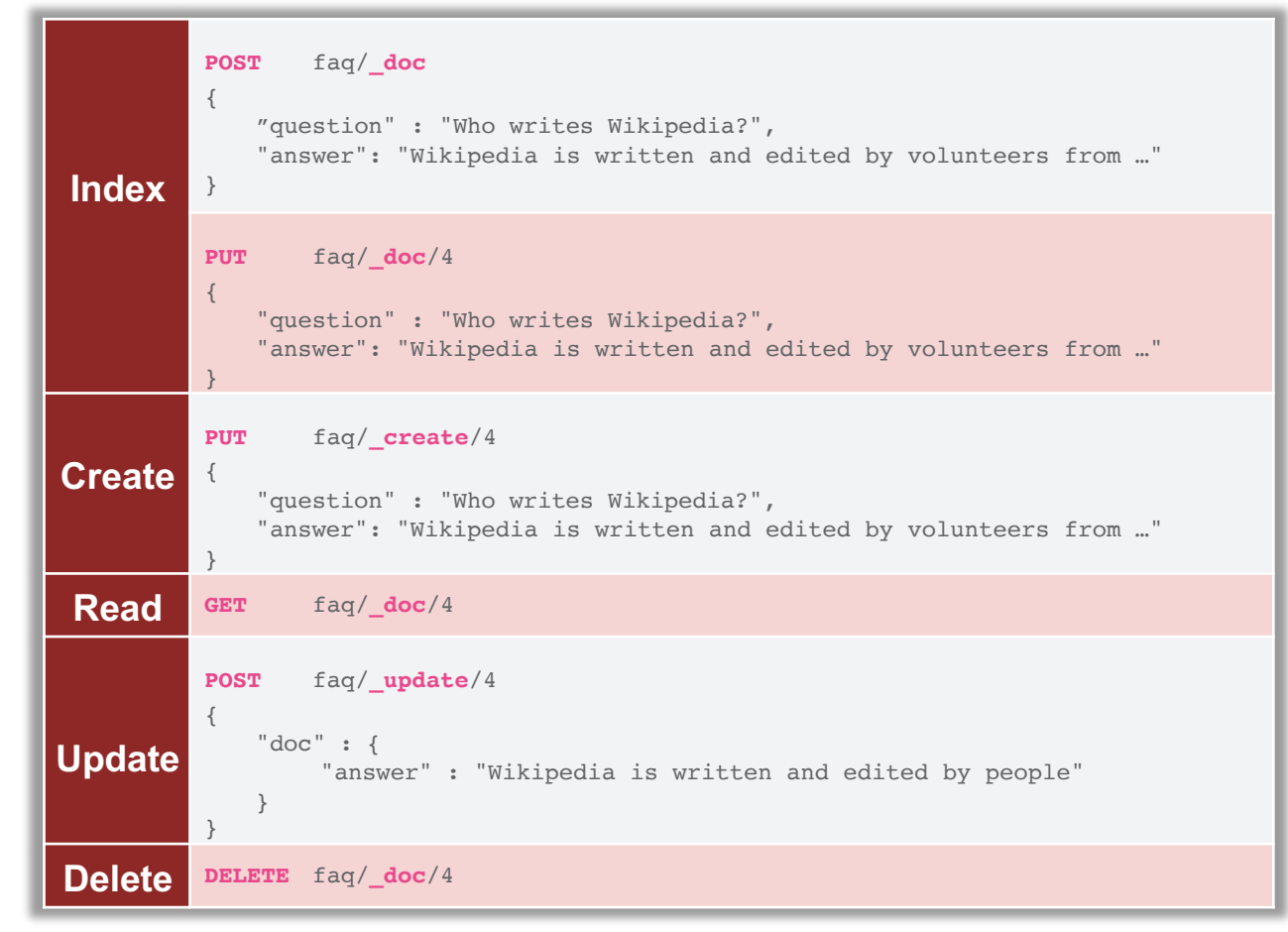

# **Search, queries and aggregations**

#### **Search**

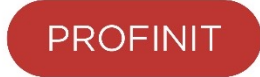

- › Search is asking questions and getting answers
- › There are two main ways to search:
	- **queries**
	- **aggregations**

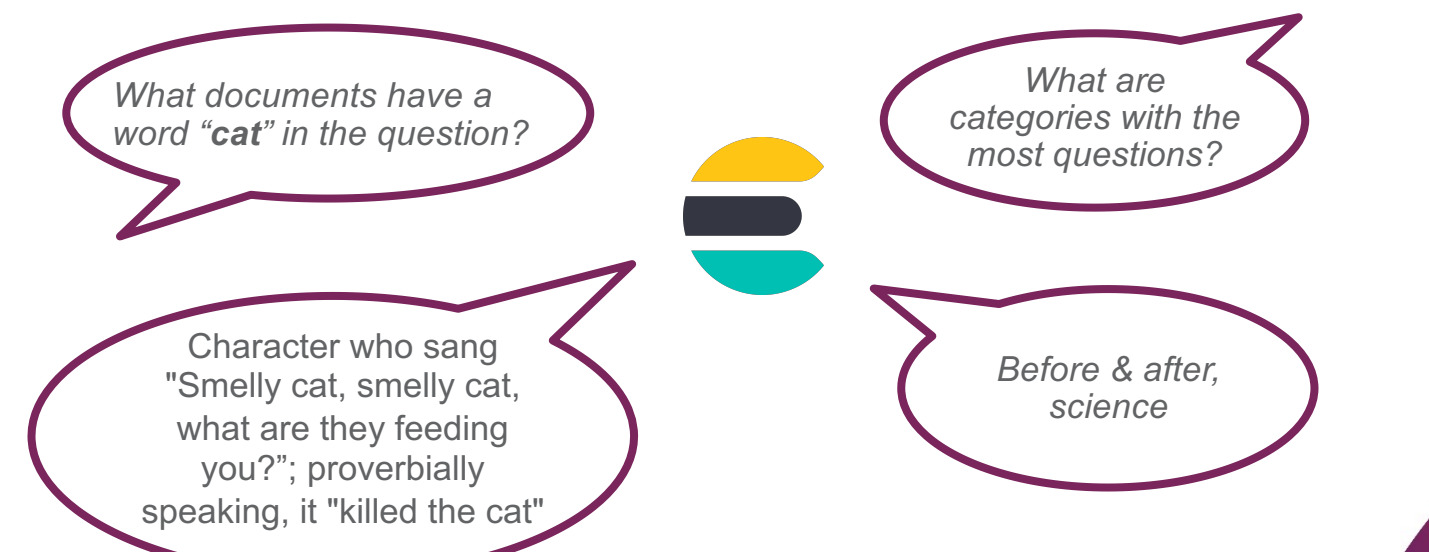

### **Queries and aggregations**

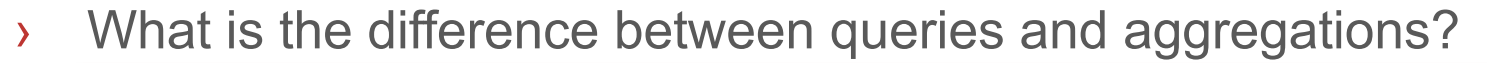

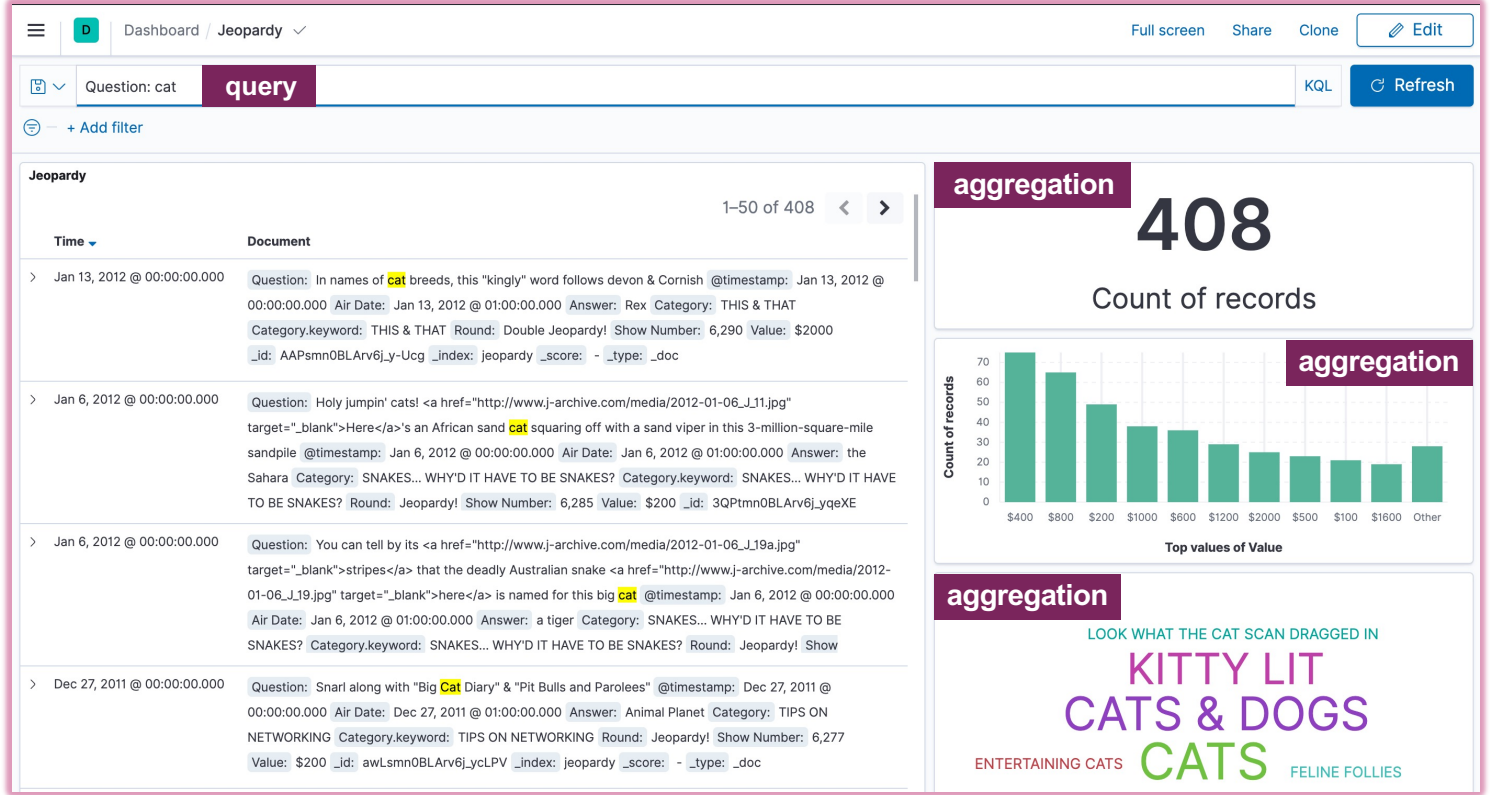

### **Queries and aggregations request**

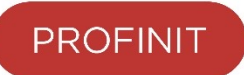

- › How to create an aggregation request?
	- simply send a **GET** request using the **\_search** endpoint

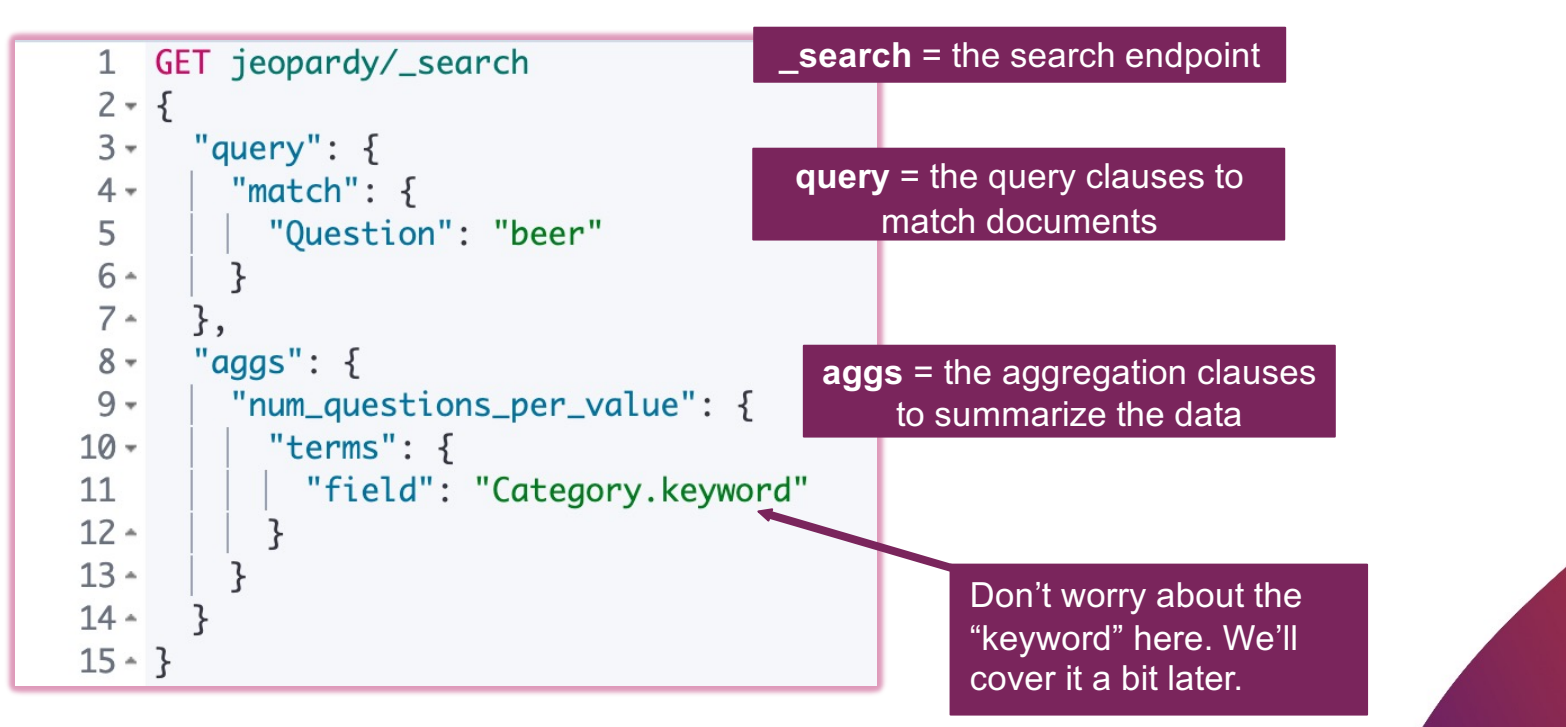

#### **Queries and aggregations response**

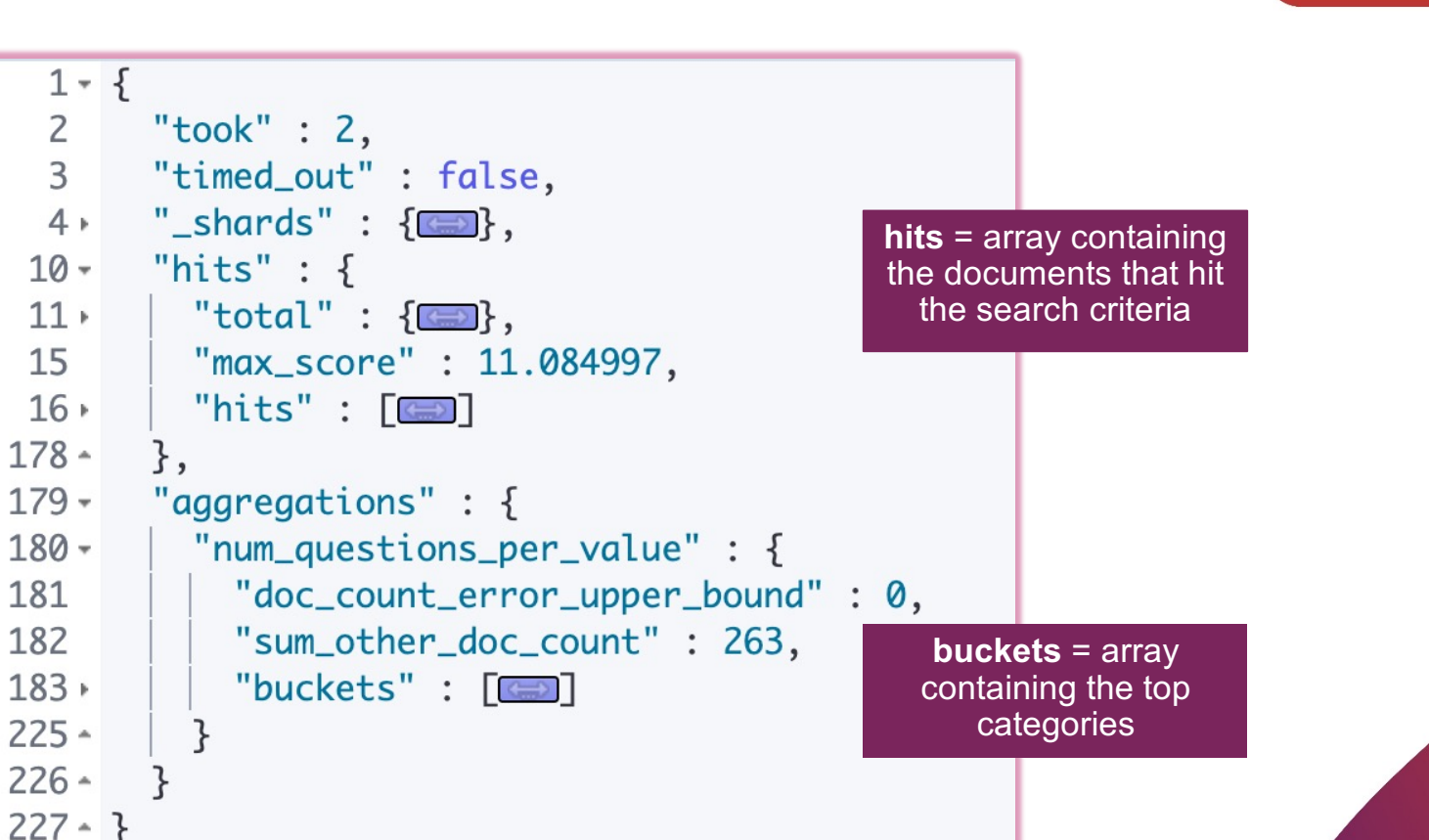

#### **A simple search**

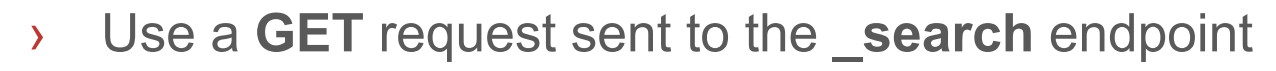

- every document is a *hit* for this search
- by default, Elasticsearch returns 10 hits

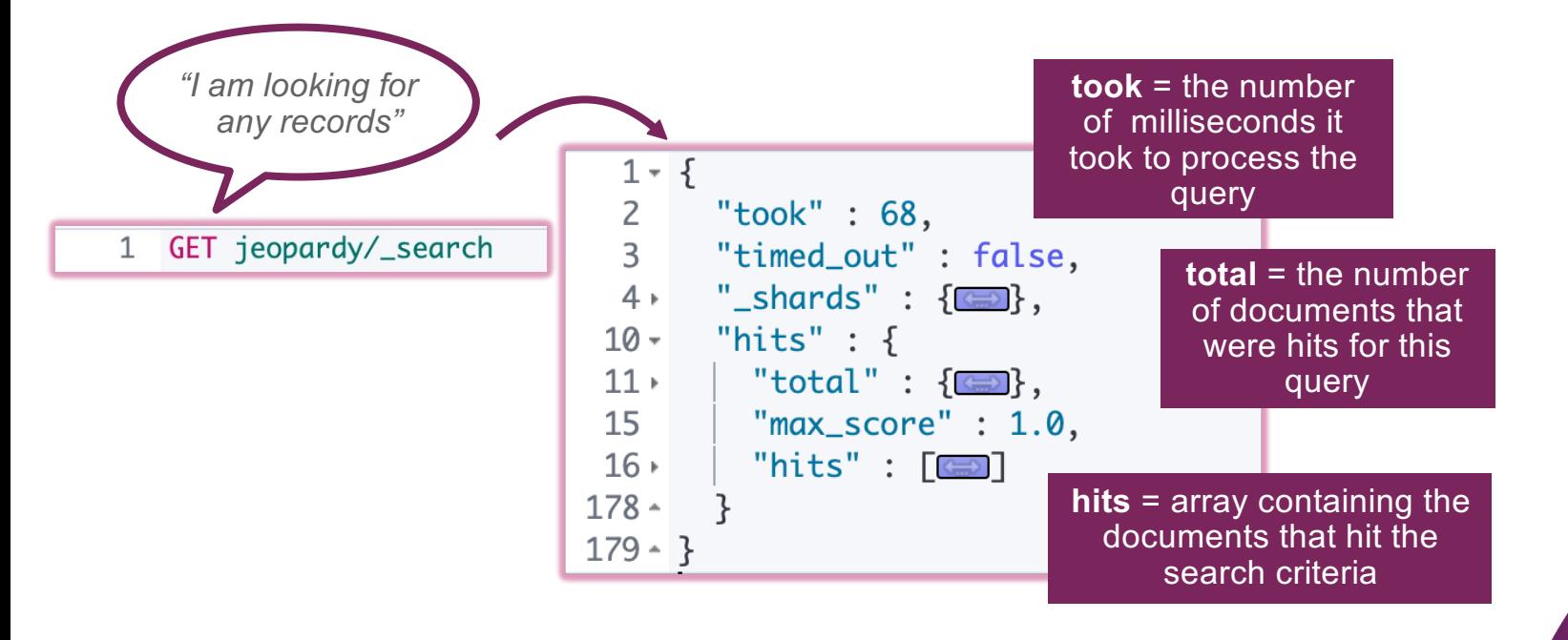

**46**

#### **Search examples**

**PROFINIT** 

GET log\_server1, log\_server2/\_search  $\mathbf{1}$ 

GET log\_server\*/\_search  $\mathbf{1}$ 

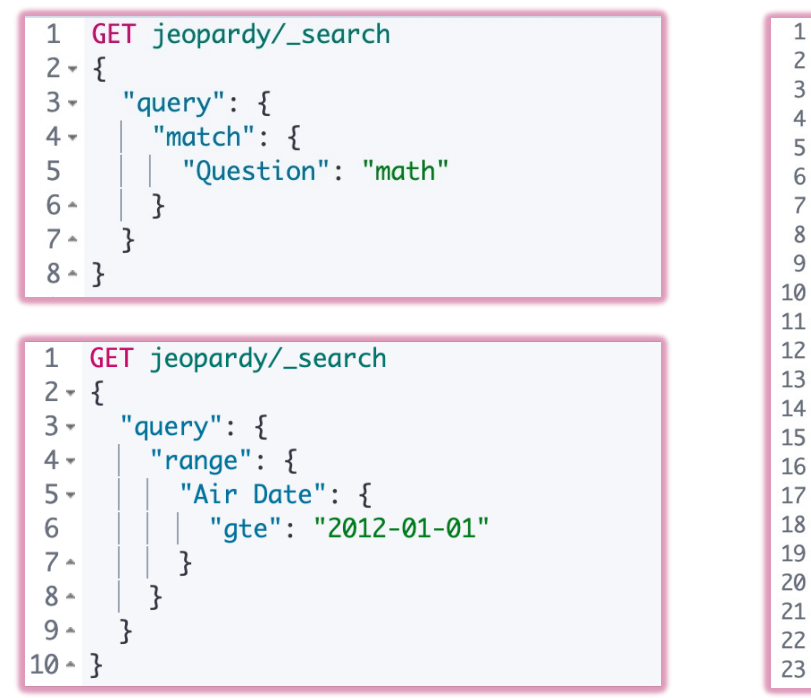

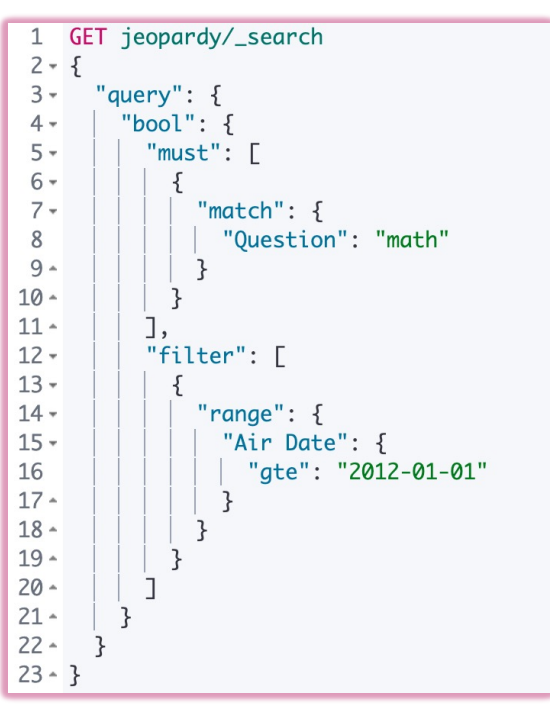

**47**

# **Query types**

## **Types**

- › There are plenty of different query types for the **\_search** endpoint
- › We will cover just some of them:
	- **match** query
	- **match\_phrase** query
	- **multi\_match** query
	- **bool** query
- › Although, other types can be found in the official documentation
	- https://www.elastic.co/guide/en/elasticsearch/reference/current/querydsl.html

#### **Match query**

- › Suppose we are interested in all the questions that mentioned
	- "**Czech republic**"
- › Let's search for it in the "**Question**" field
- › What do you think is required of a document to be a hit?

```
GET jeopardy/_search
\mathbf{1}2 - 53 - "query":"match": \{4 -"Question": "Czech republic"
5
6 -<sup>3</sup>
7 -\mathcal{F}8 - 3
```
https://www.elastic.co/guide/en/elasticsearch/reference/current/query-dsl-match-query.html

## **Match query**

- › Suppose we are interested in all the questions that mentioned
	- "**Czech republic**"
- › Let's search for it in the "**Question**" field
- › By default, the **match** query uses "*or*" logic if multiple terms appear in the search query
	- any document with the term "Czech republic", "Czech" **or** "*republic*" in the "**Question**" field will be a hit

```
1 GET jeopardy/_search
2 - 53 -"query": \{4 -\parallel "match": {
5
        "Question": "Czech republic"
6 -7 -8 - 3
```
#### **The match\_phrase query**

- › The *match\_phrase* query is for searching text when you want to find terms that are near each other
	- all the terms in the phrase must be in the document
	- the position of the terms must be in the same relative order

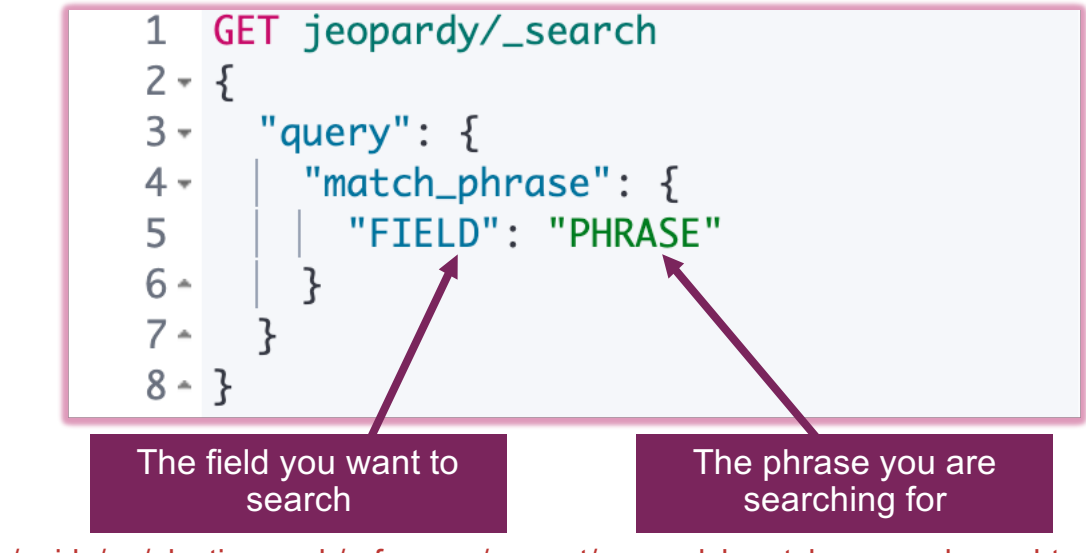

https://www.elastic.co/guide/en/elasticsearch/reference/current/query-dsl-match-query-phrase.html

## **Example of match\_phrase**

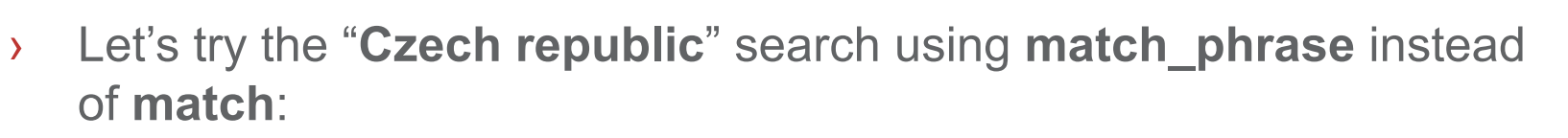

- only 31 hits (instead of 448 with **match**)
- be careful, relevant questions may be ommited, e.g. "*The Romantic nationalist composer Bedrich Smetana was born in 1824 in what's now this republic*"
- we got improved precision but recall is much worse now

```
GET jeopardy/_search
2 - 53 -"query": \{"match_phrase": \{4 -5
         "Question": "Czech republic"
6 -ł
7 -ł
8 - 3
```
Two things must happen for "**Czech republic**" to cause a hit:

1. "**Czech**" and "**republic**" must appear in the "**Question**" field

2. The terms must appear in that order and next to each other

#### **The multi\_match query**

- › The **multi\_match** query provides a convenient shorthand for running a **match** query against multiple fields
	- by default, Elasticsearch only considers the best scoring field when calculating the \_score (**best\_fields**)

```
GET jeopardy/_search
\mathbf{1}2 - 5"query": \{3 -"multi_match": \{4 -"query": "Czech republic",
5
           "fields": ["Question", "Answer"],
6
           "type": "best_fields"
\overline{7}8 -ł
      \mathcal{F}9 -
```
https://www.elastic.co/guide/en/elasticsearch/reference/current/query-dsl-multi-match-query.html

# **Combining searches**

- › Suppose we want to write the following query:
	- **find questions about "beer" in the "FOOD & DRINK" category**
- › This search is actually a combination of two queries:
	- we need "*beer*" in the **Question** field,
	- and "FOOD & DRINK" in the **Category** field
- › How can we combine these two queries?
	- by using Boolean logic and the **bool** query…

#### **Bool query**

- › Each of the following clauses is possible (but optional) in a **bool** query
	- and they can appear in any order

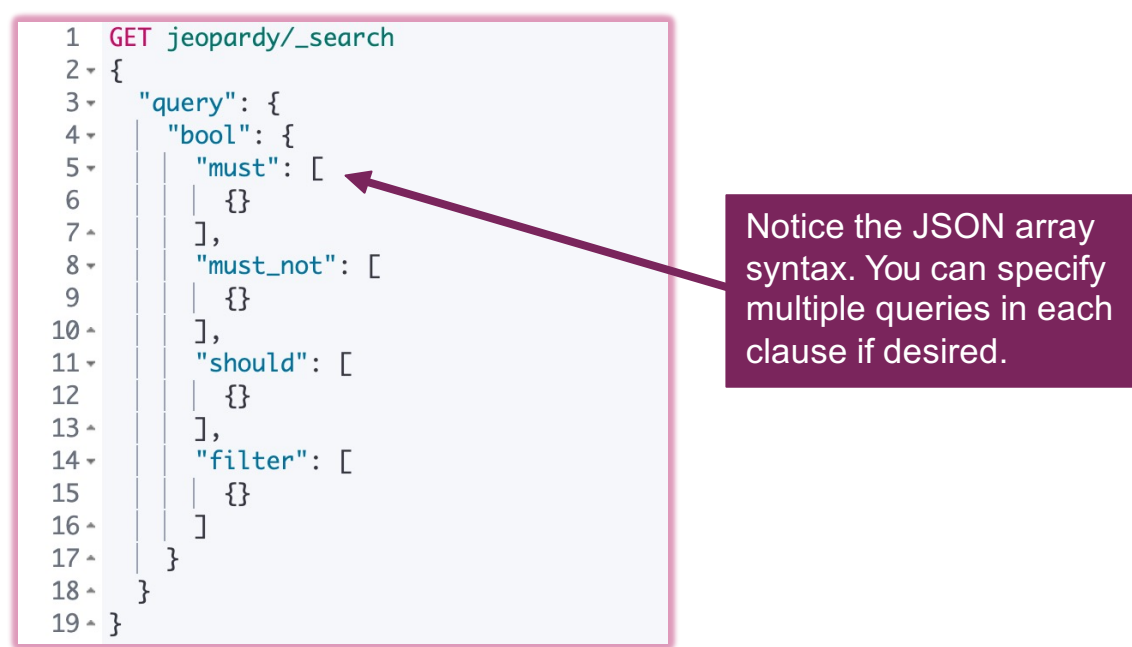

https://www.elastic.co/guide/en/elasticsearch/reference/current/query-dsl-bool-query.html

#### **The must clause**

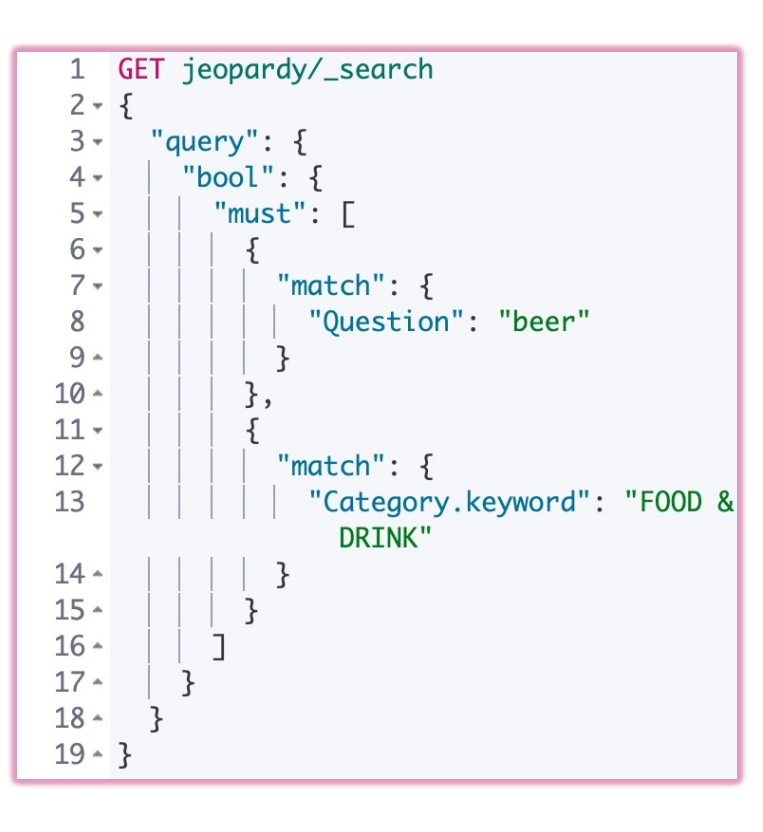

- › The clause (query) must appear in matching documents and will contribute to the score
- › Let's go back to our search
	- we are looking for questions with "**bear**" that reside in the "**FOOD & DRINK**" category

# **Other clauses**

- › "**must\_not**"
	- the clause (query) must not appear in the matching documents
	- scoring is ignored, a score of 0 for all documents is returned
- › "**should**"
	- the clause (query) should appear in the matching document
- › "**filter**"
	- the clause (query) must appear in matching documents. However unlike **must** the score of the query will be ignored.
- › For more information reach out to the official Elastic documentation about the **bool** query
	- https://www.elastic.co/guide/en/elasticsearch/reference/current/query-dslbool-query.html

# **Aggregations**

# **Aggregation types**

- › Metrics aggregations
	- What is the total amount of prize money in the "Science" category?
- › Bucket aggregations
	- What are the top 5 most popular categories?
- › Combining aggregations
	- What is the total amount of prize money per each category?
- › More about aggregation in the official documentation
	- https://www.elastic.co/guide/en/elasticsearch/reference/current/searchaggregations.html

# **Aggregation syntax**

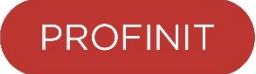

- › An aggregation request is a part of the SearchAPI
	- with or without a "**query**" clause

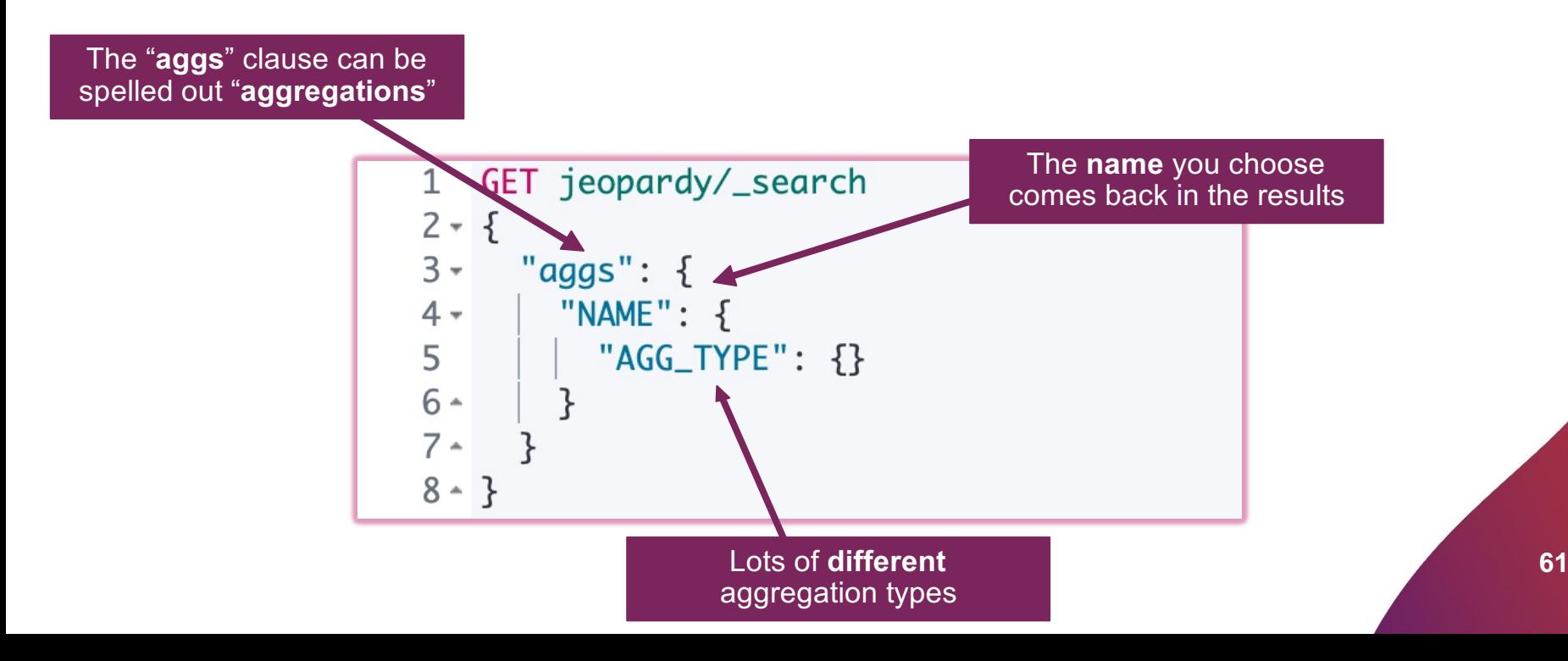

#### **Aggregation example. Terms**

› What is the total number of documents per each **Value**?

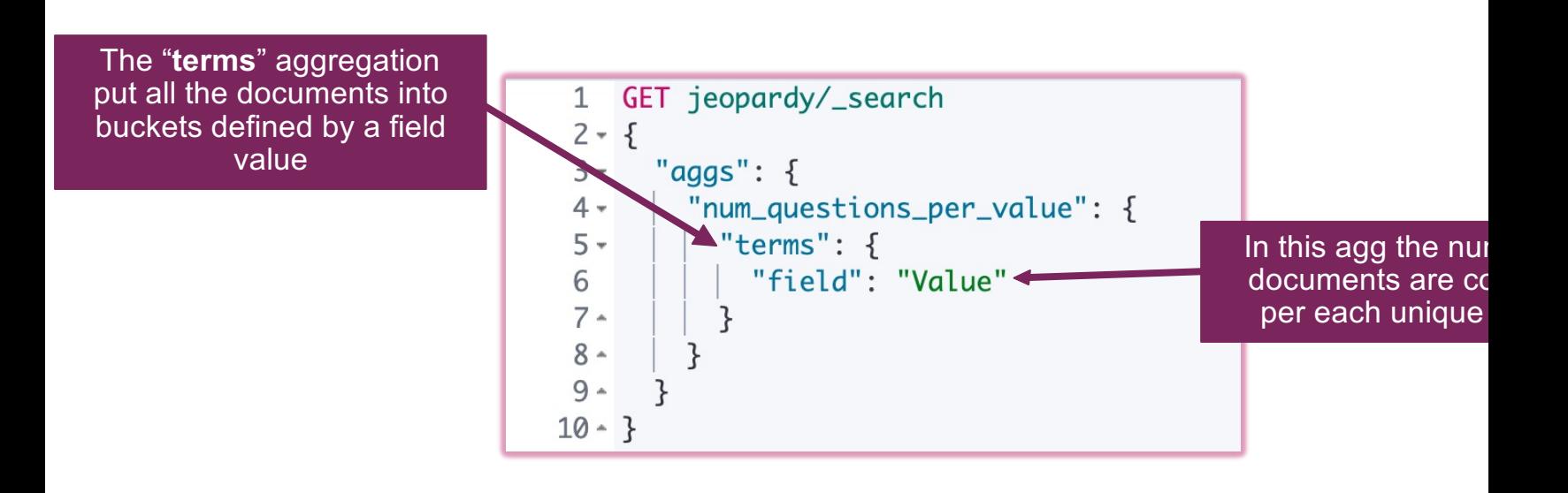

# **Aggregation results**

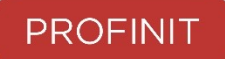

**63**

› The response has an "**aggregations**" section that contains the results of all the "**aggs**" in the search request

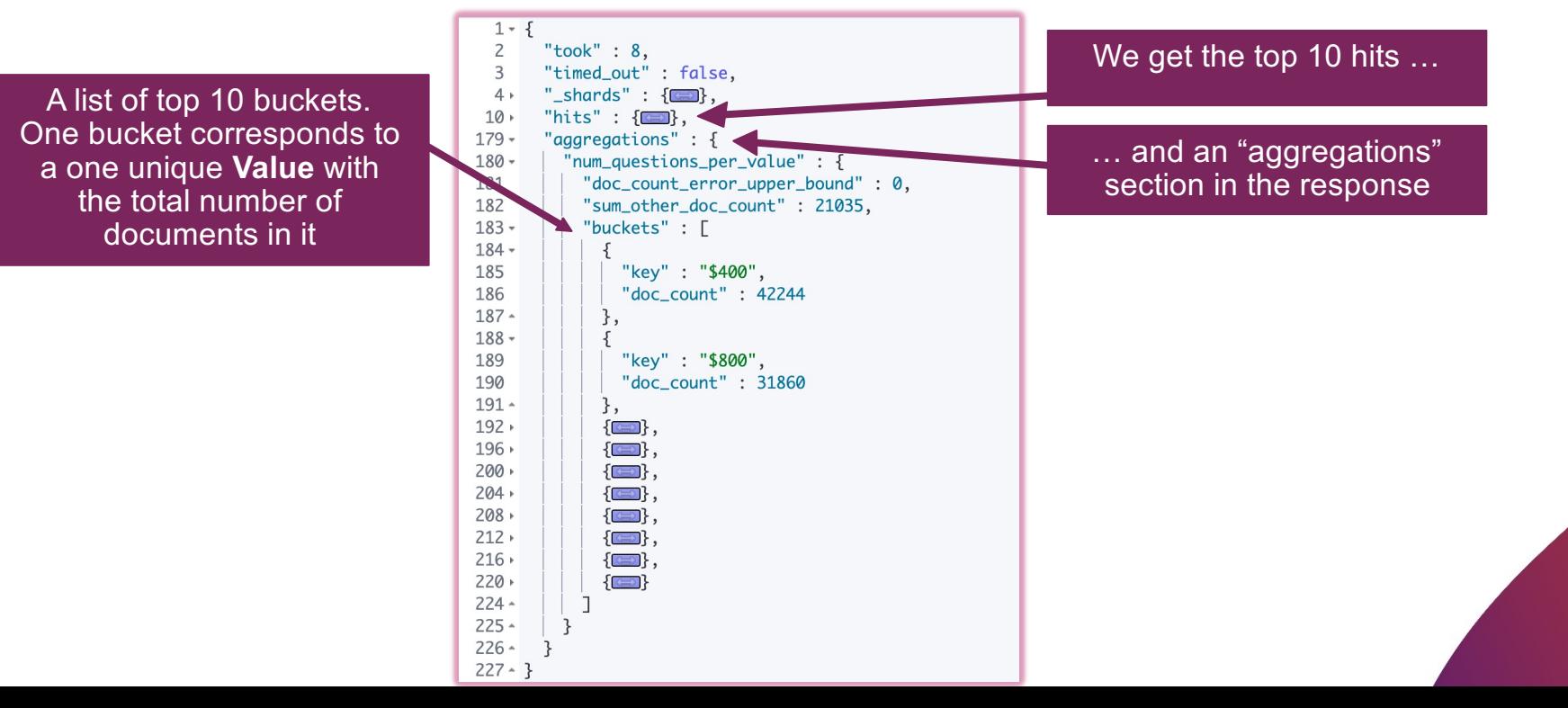

#### **The scope of an aggregation**

› You can add a **query** clause to an aggregation to limit the scope

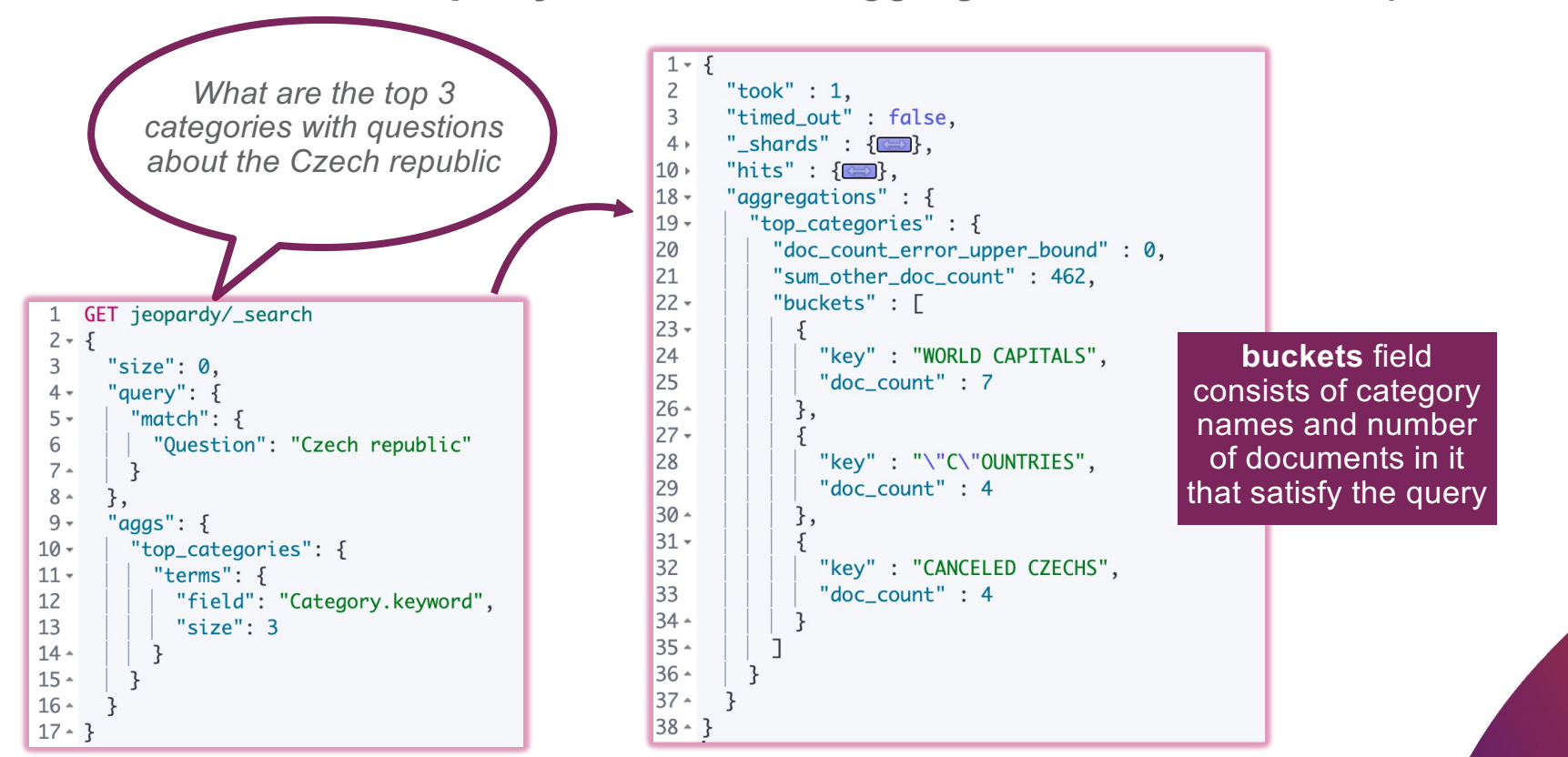

**64**

# **Mapping**

# **What is Mapping?**

- › Elasticsearch will happily index any document without knowing its details (number of fields, their data types, etc.)
	- however, behind-the-scenes Elasticsearch assigns data types to your fields in a *mapping*
- › A **mapping** is a **schema definition** that contains:
	- name of fields
	- data types of fields
	- how the fields should be indexed and stored by Lucene
- › Mappings map complex JSON documents into the simple flat documents that Lucene expects

### **Remember the odd "Category.keyword"?**

- › The one on the slide number 44
- › Let's have a closer look where does it come from

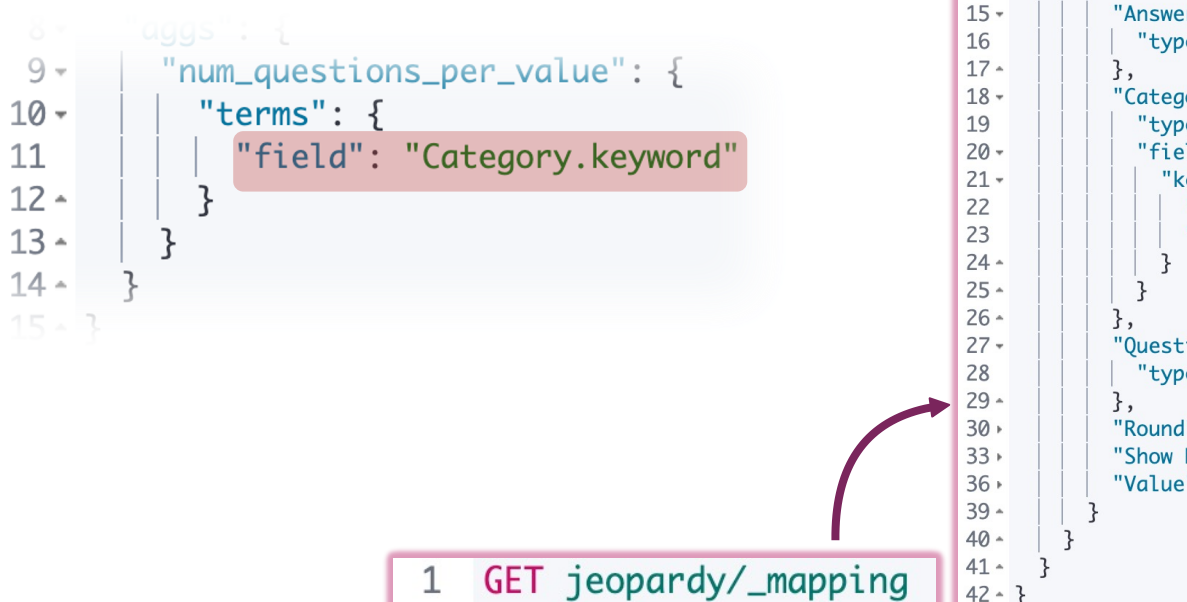

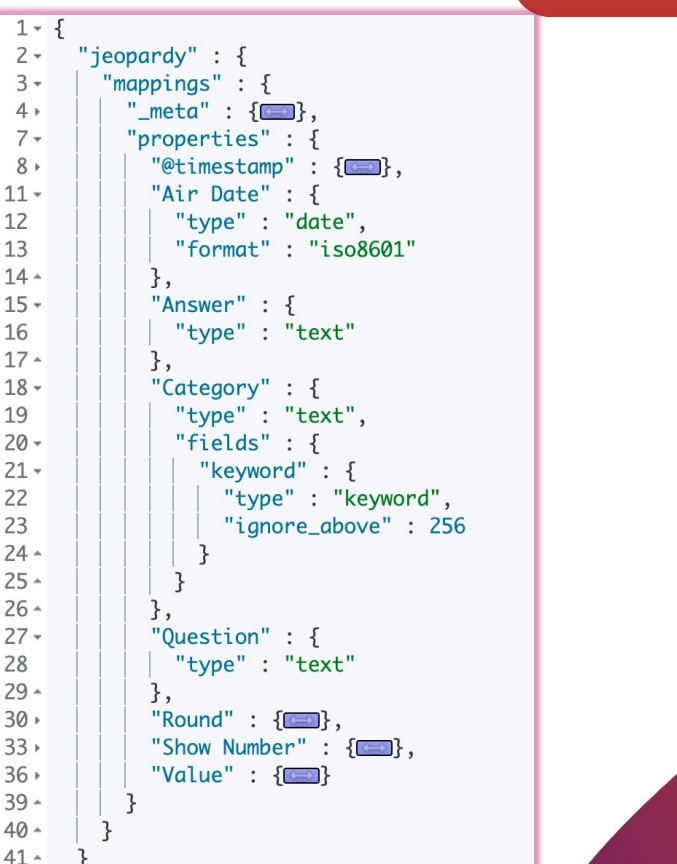

12

13

#### **Define a mapping**

- › In many use cases, you will need to define your own mappings
- › Mappings are defined in the "**mappings**" section of an index:
	- you can define mappings at index creation:

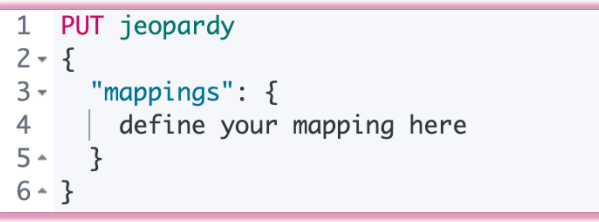

– or, add to a mapping of an existing index:

1 PUT jeopardy/\_mapping  $2 - 5$ additional mapping here  $3^{\circ}$  $4 - 3$ 

- › More about mapping can be found in the documentation
	- https://www.elastic.co/guide/en/elasticsearch/reference/current/mapping.htm

## **Links**

- › Elasticsearch documentation
	- https://www.elastic.co/guide/en/elasticsearch/reference/current/index.html
- › Kibana documentation
	- https://www.elastic.co/guide/en/kibana/current/index.html
- › Information provided on slides was inspired by materials from Elasticsearch Engineer training
	- https://www.elastic.co/training/elasticsearch-engineer

**PROFINIT** 

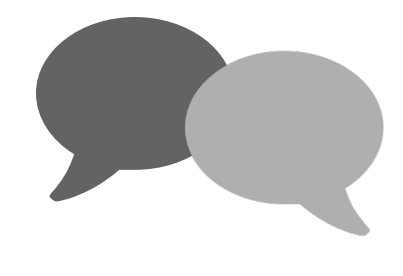

# **Questions**

# **Thank you**

**PROFINIT** 

Profinit EU, s.r.o., Tychonova 2, 160 00 Praha 6 Tel.: + 420 224 316 016, web: www.profinit.eu

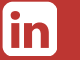

**LinkedIn** linkedin.com/company/profinit

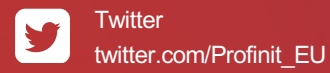

Facebook facebook.com/Profinit.EU

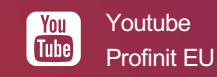